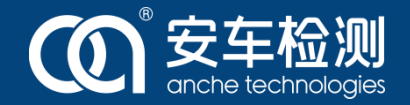

## **1237环保OBD升级**

**分享人:陈欢光 2022.7.7**

深圳市安车检测股份有限公司

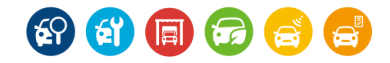

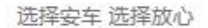

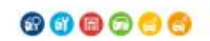

CO. 安车检测

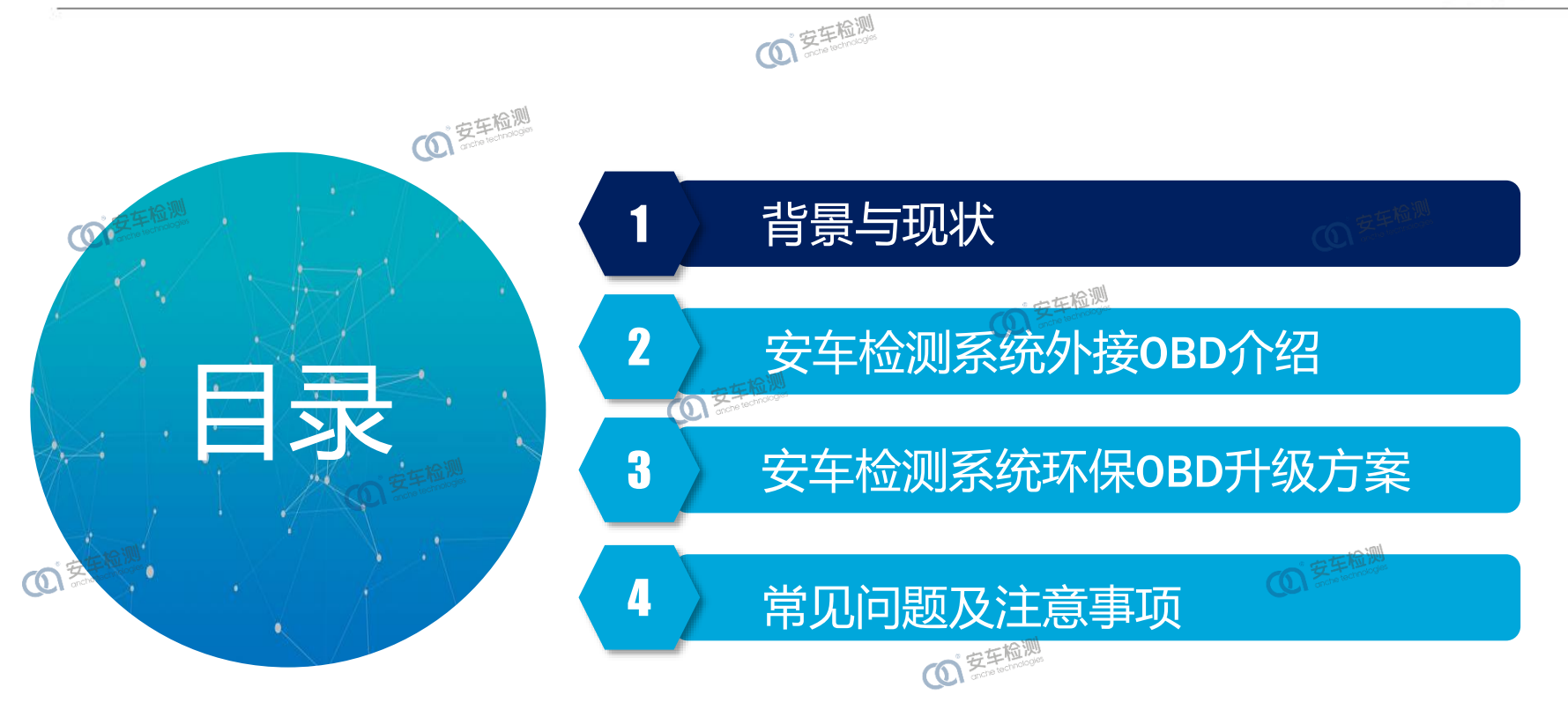

COI EFFECT

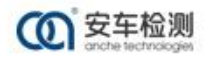

 $\mathbf{O}^{\frac{1}{2} \frac{1}{2} \frac{$ 

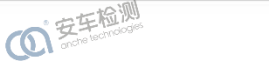

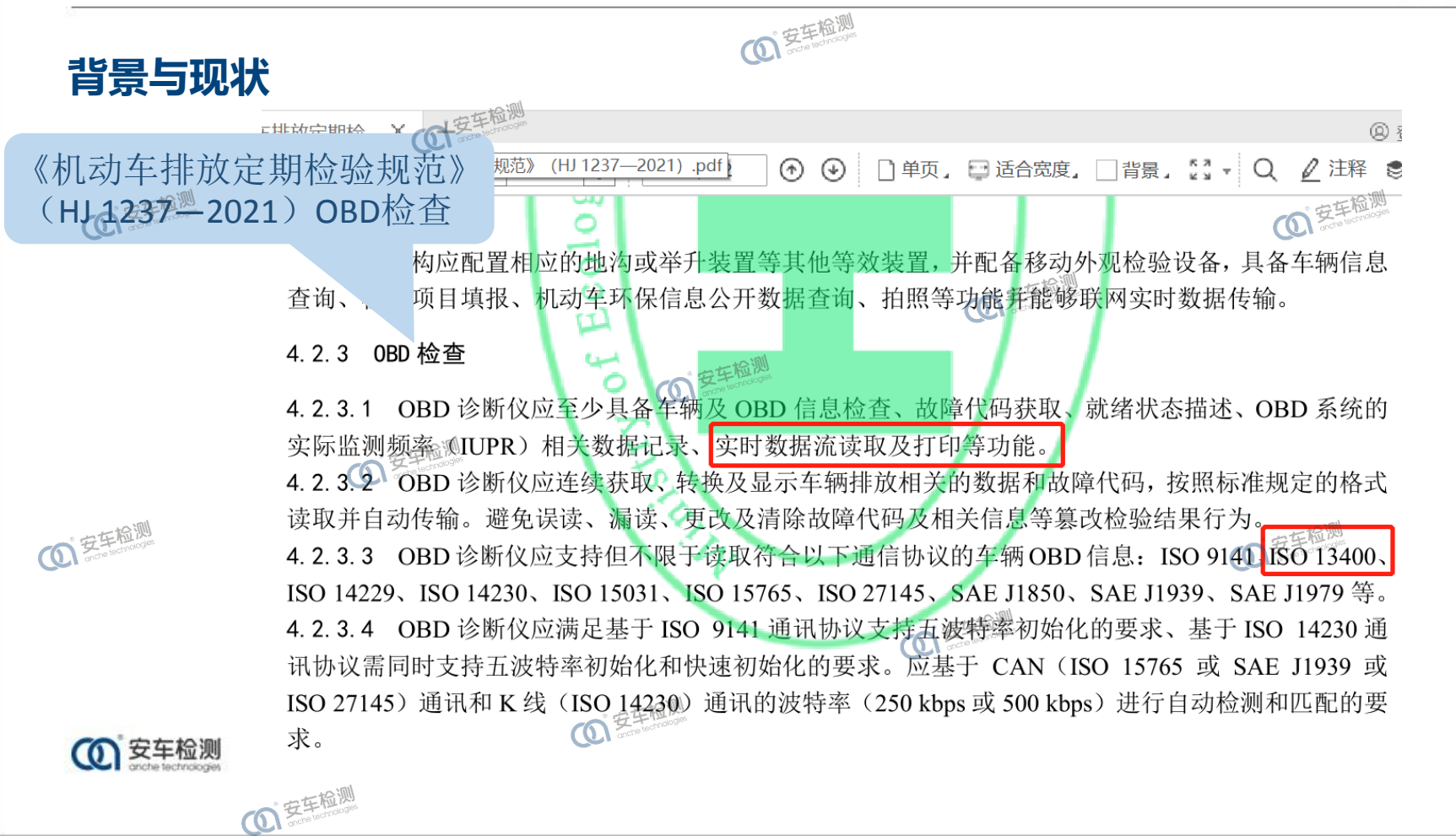

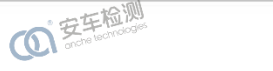

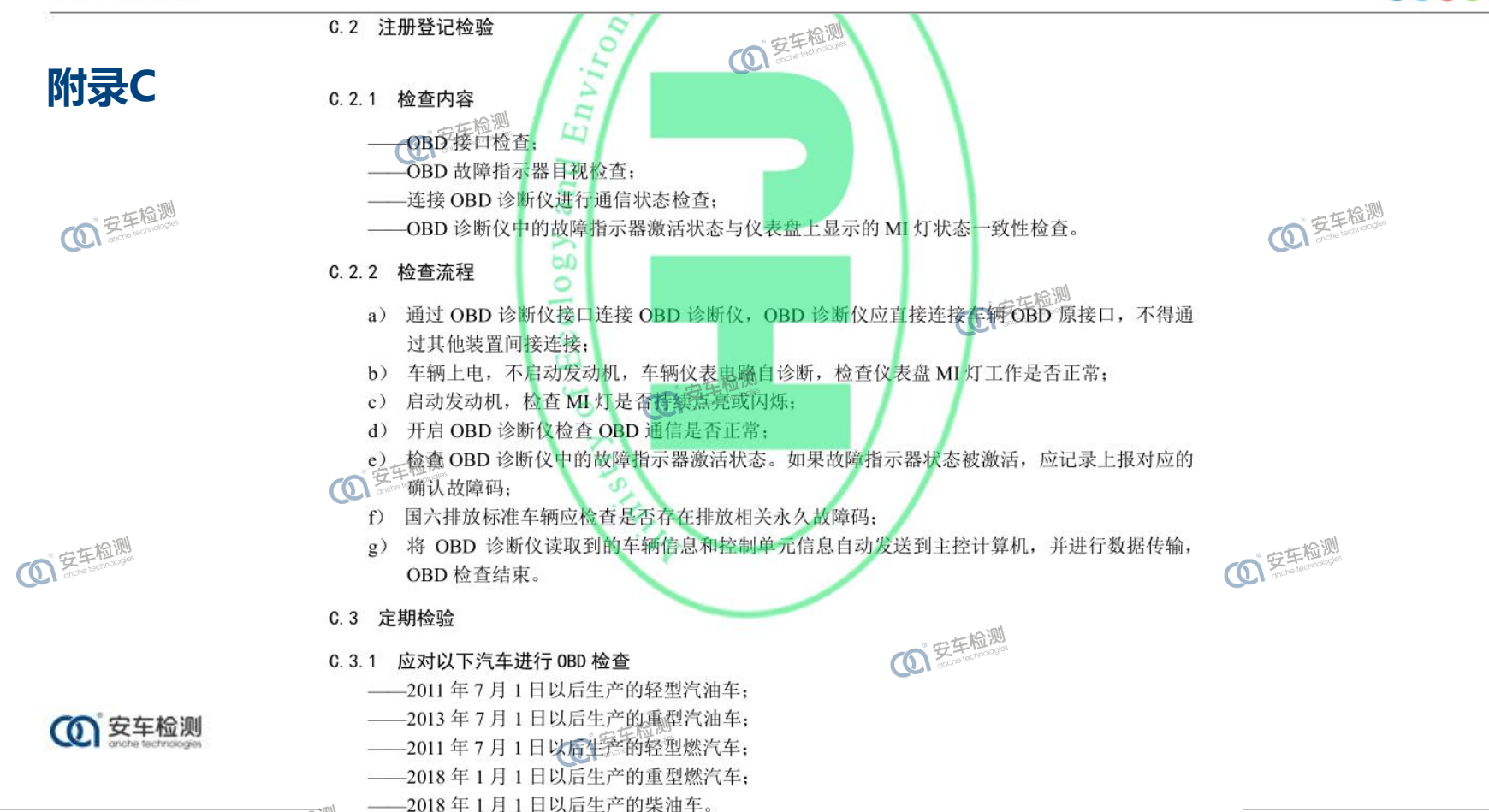

不属于上述范围且配备 OBD 系统的汽车应进行 OBD 检查, 但不进行结果判定。

**101 安车检测** 

洗择安车 洗择放心

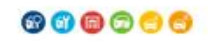

**12 安车检测** 

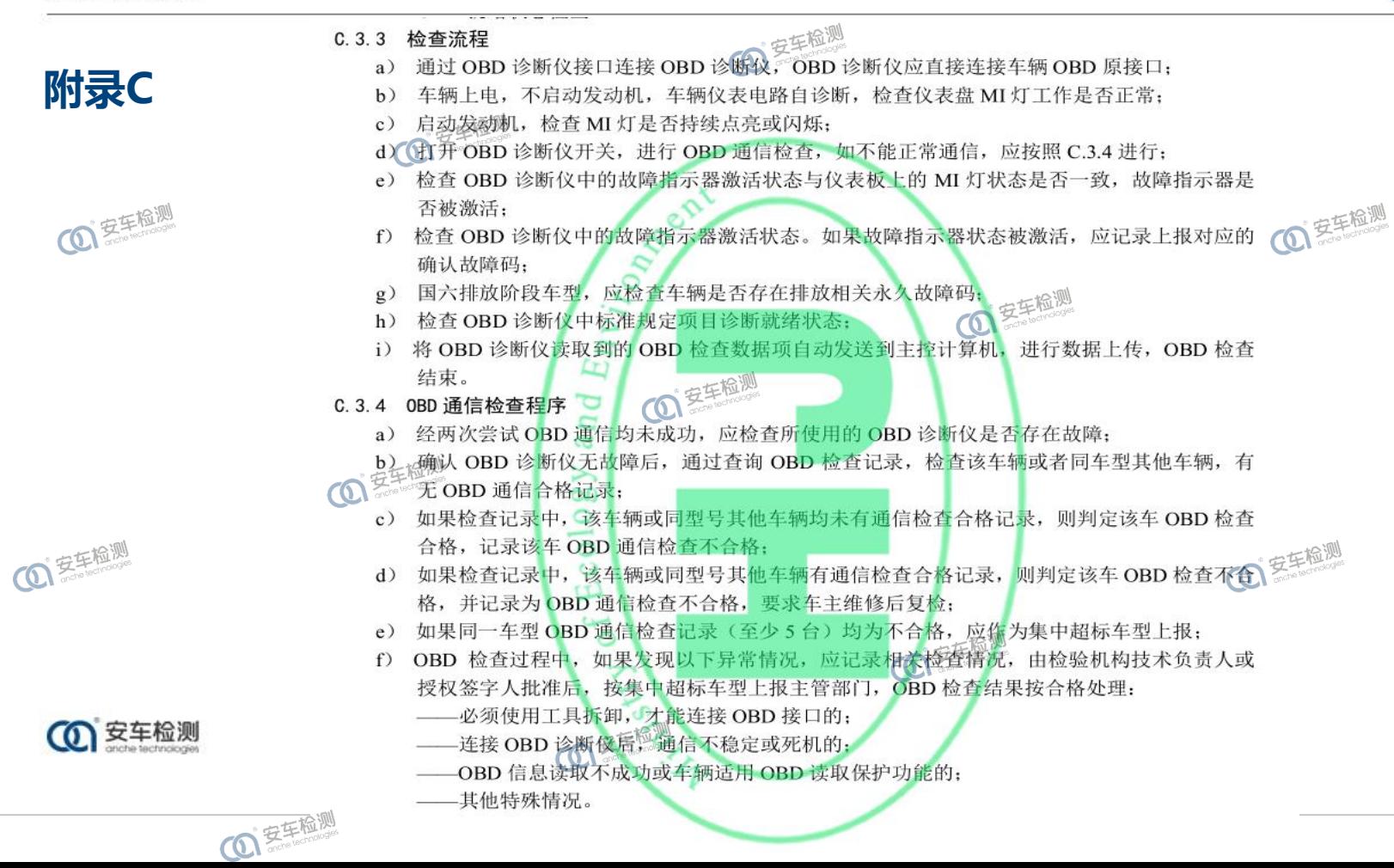

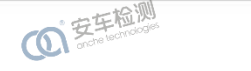

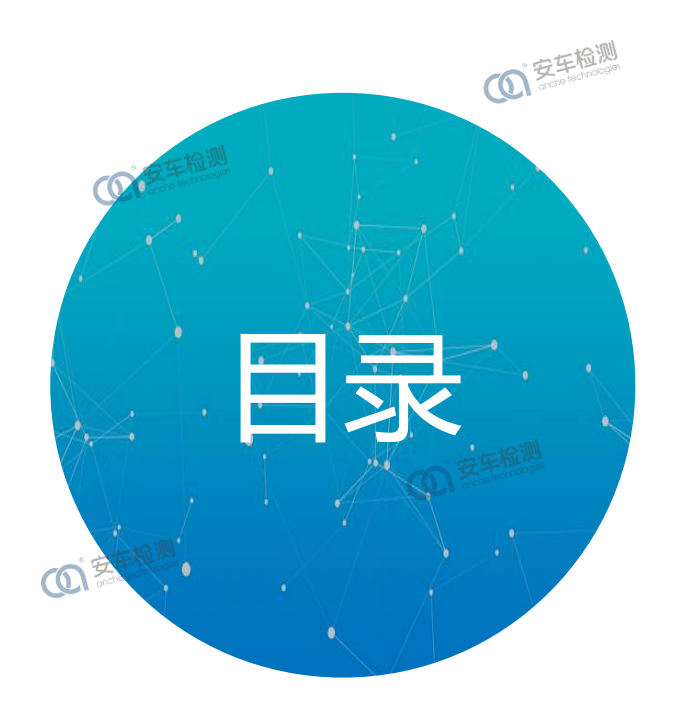

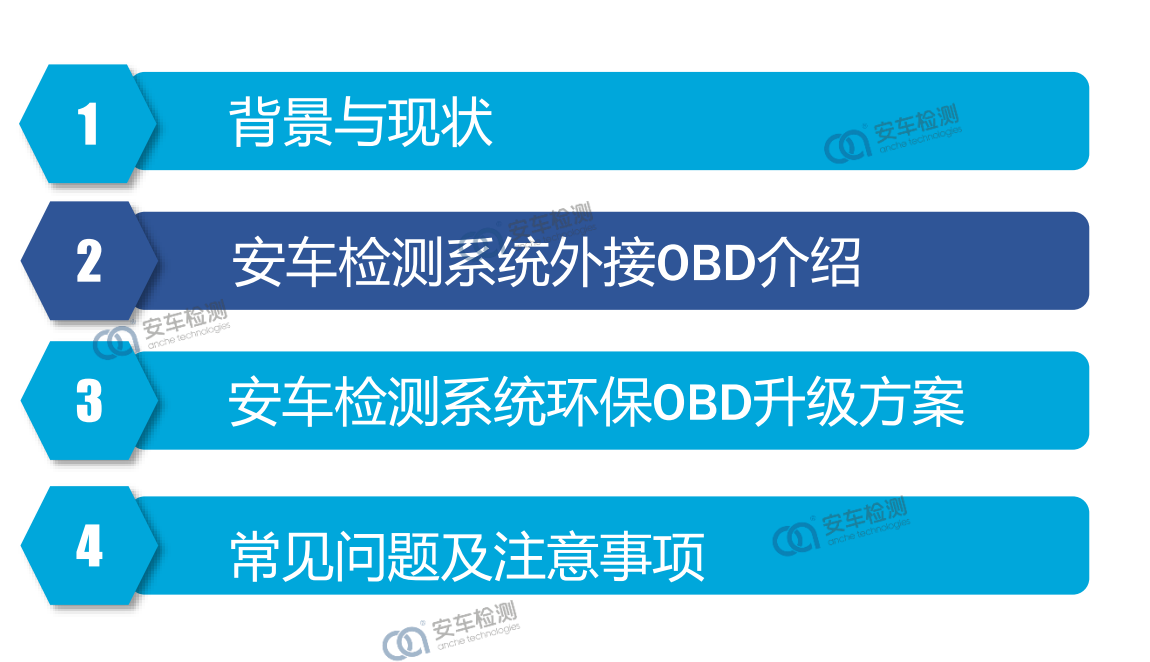

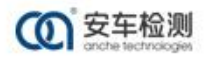

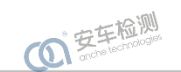

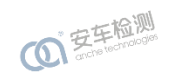

**(0) 安车检测** 

**1 安车检测** 

**O** 多生检测

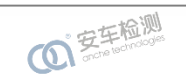

## **安车检测系统外接OBD介绍**

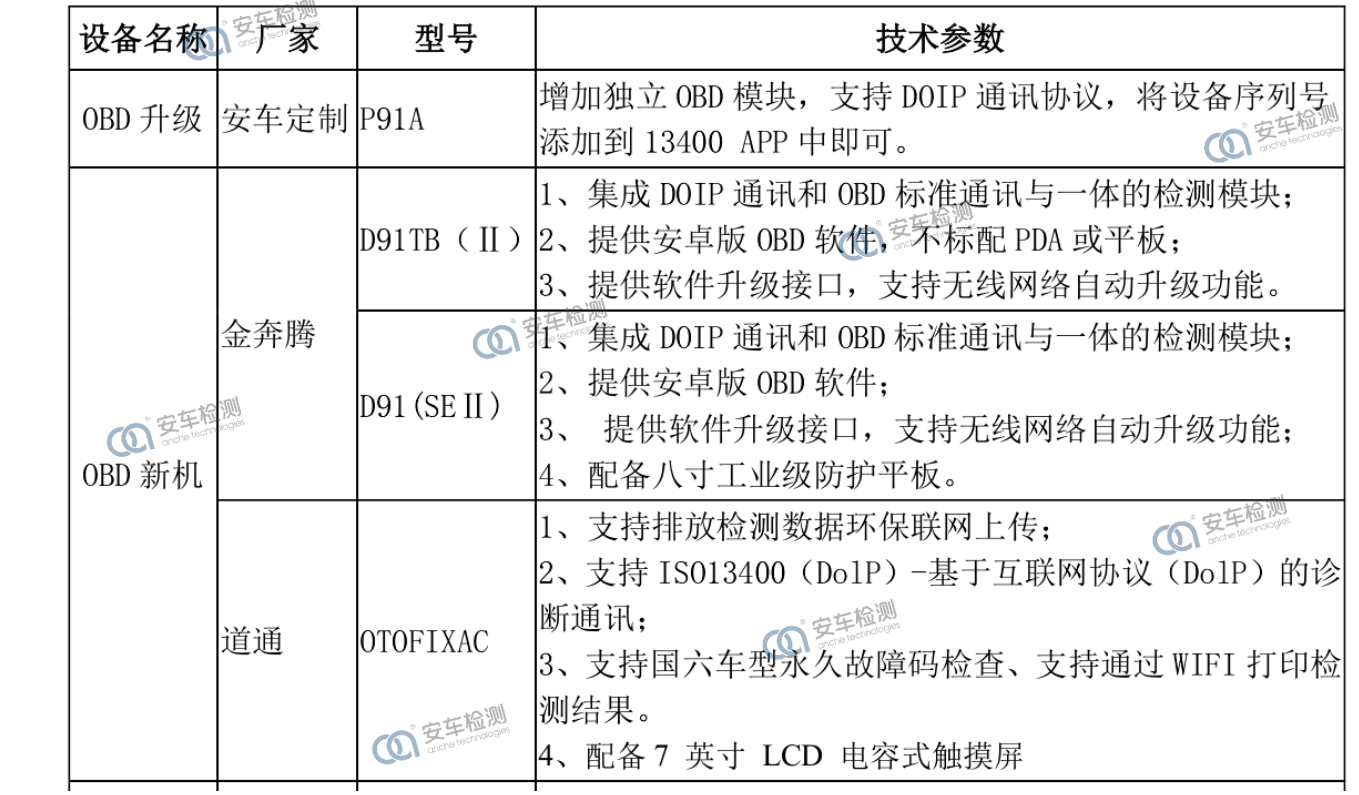

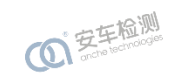

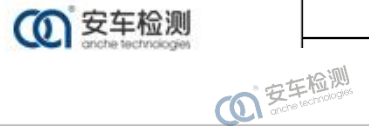

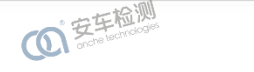

000000

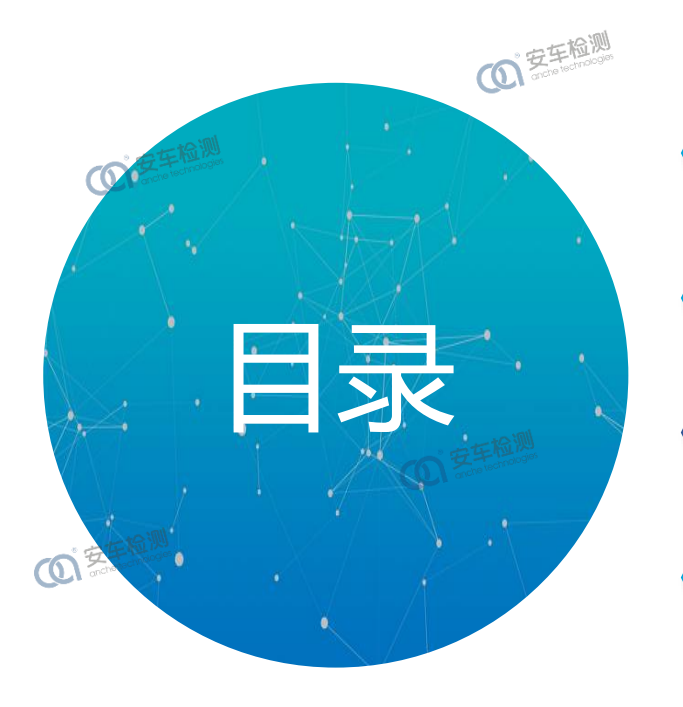

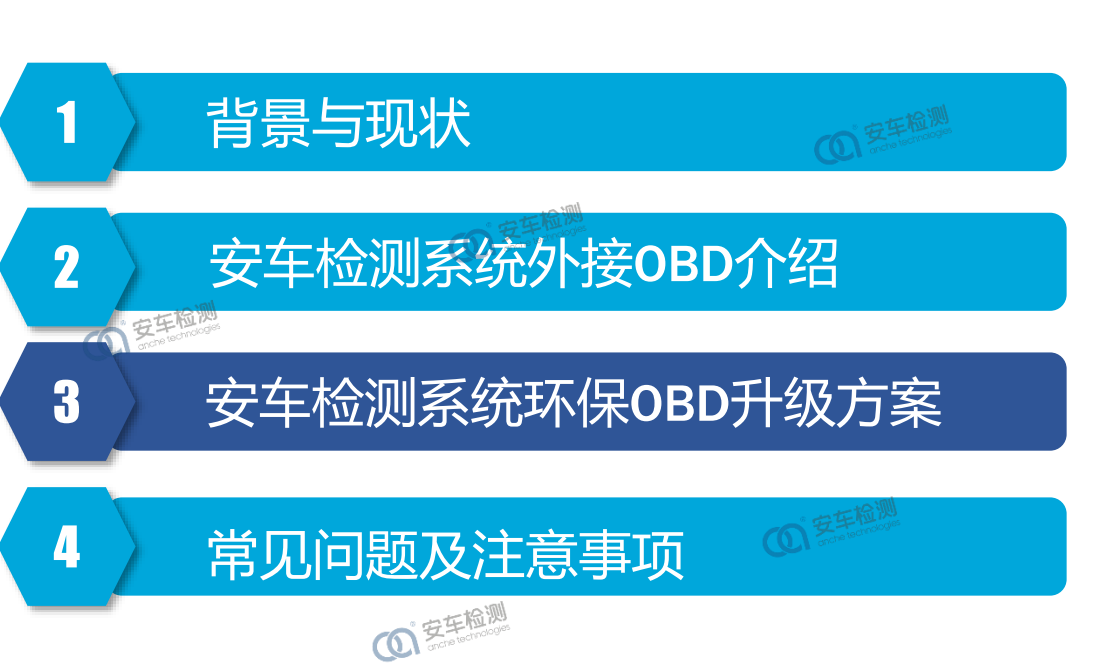

**(0) 安车检测** 

COI EFFECT

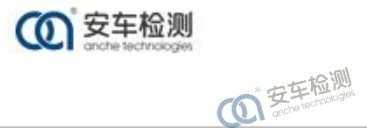

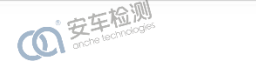

**4 空车检测** 安车检测系统环保OBD升级方案一 法 放 性 能 测 稳 态 况 排 试 |特汽0003 请插入 **+** 油温(°C) 球墙  $HG(10^{-6})$  $CO<sub>2</sub>$  $(\%)$ 0, (%) 转速(r/min)总工况时间(s)  $\frac{11}{25}H_{1}$ HC修  $\boldsymbol{z}$ 车速(km/h) 车检测 转速信 ◎ OBD诊断仪 ■ ○转速仪 ○ 废气仪 安车V1 OBD型号 显示OBD实时数据 ◉油温尺 ◯ 0BD机油温度 ◯ 0BD冷却液温度 油温信 OBD实时流 50.0 车速偏差 (±km/h) 单次超差(s) | 累计超差(s) 40.0  $30.0$ 20.0  $10.0$  $30.0$  $20.0$ **+** 保存 油温无法读取原因 停止检测 退出检测 ☑检测失败自动重新开始检测

**O** 实生检测

安车检测系统

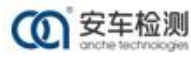

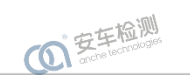

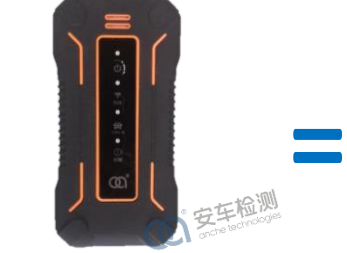

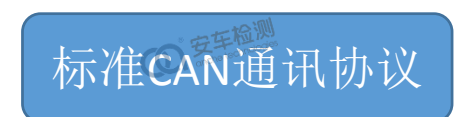

000000

**ACOBD-Z1-Pro**

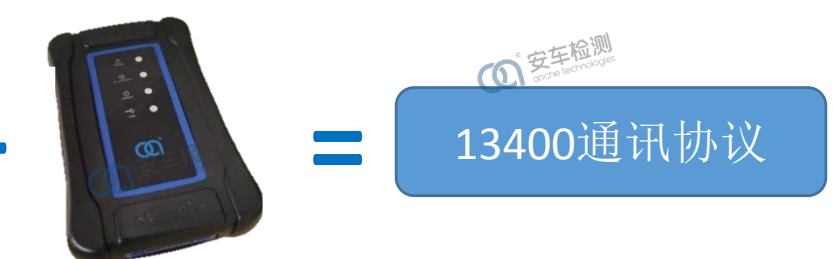

**P91A**

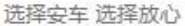

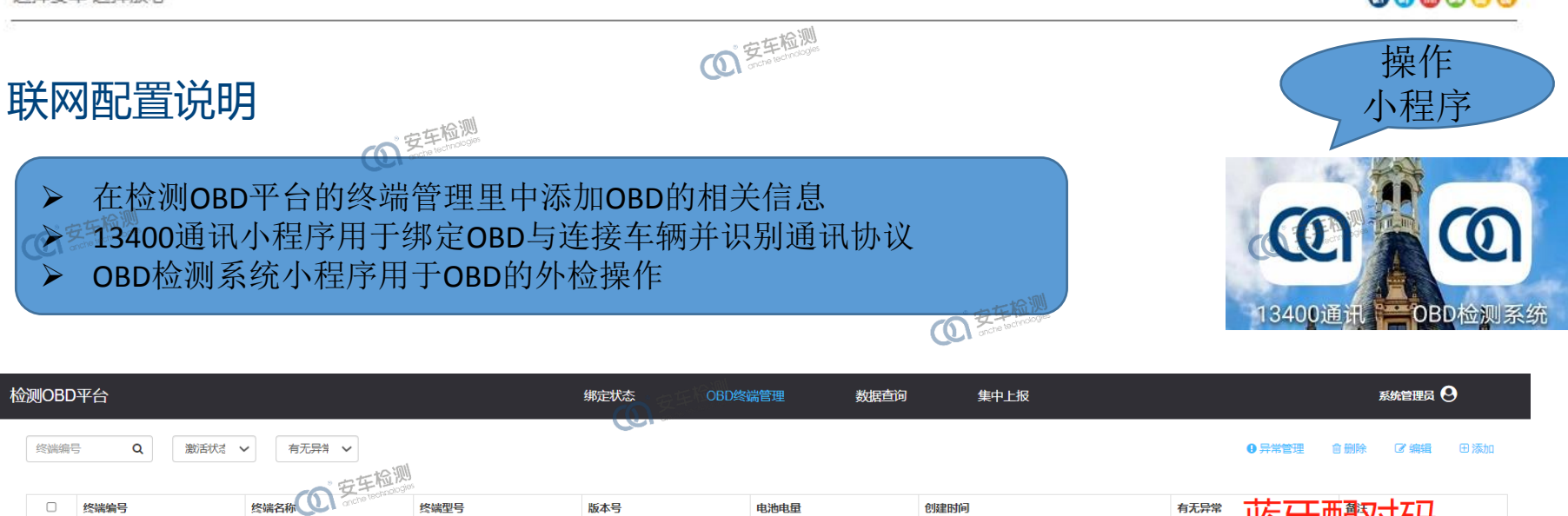

蓝牙酰对码 无异常  $\Box$ 71921121DZ  $\bullet$ OBD4 ACOBD-Z1-PRO 1.30.211210-r 2022-07-1 10:36:02 71921WX40S  $\circ$ 无异常 OBD<sub>3</sub> ACOBD-Z1-PRO  $1.0.0.1$ 2022-07-1 10:35:53  $\mathcal{O}$ 无异常  $\Box$  $\overline{0}$ 502205000030 OBD1 **JBT**  $V1.1.82.5$ 2022-06-24 14:34:38 9600-001B10F731FB 显示第1到第 3 <mark>《</mark>记录,总共 3 条记录

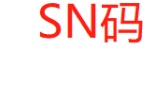

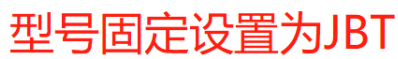

**(0) 安车检测** 

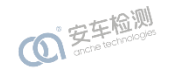

**1 安车检测** 

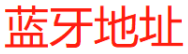

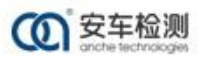

**101 安东检测** 

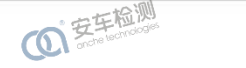

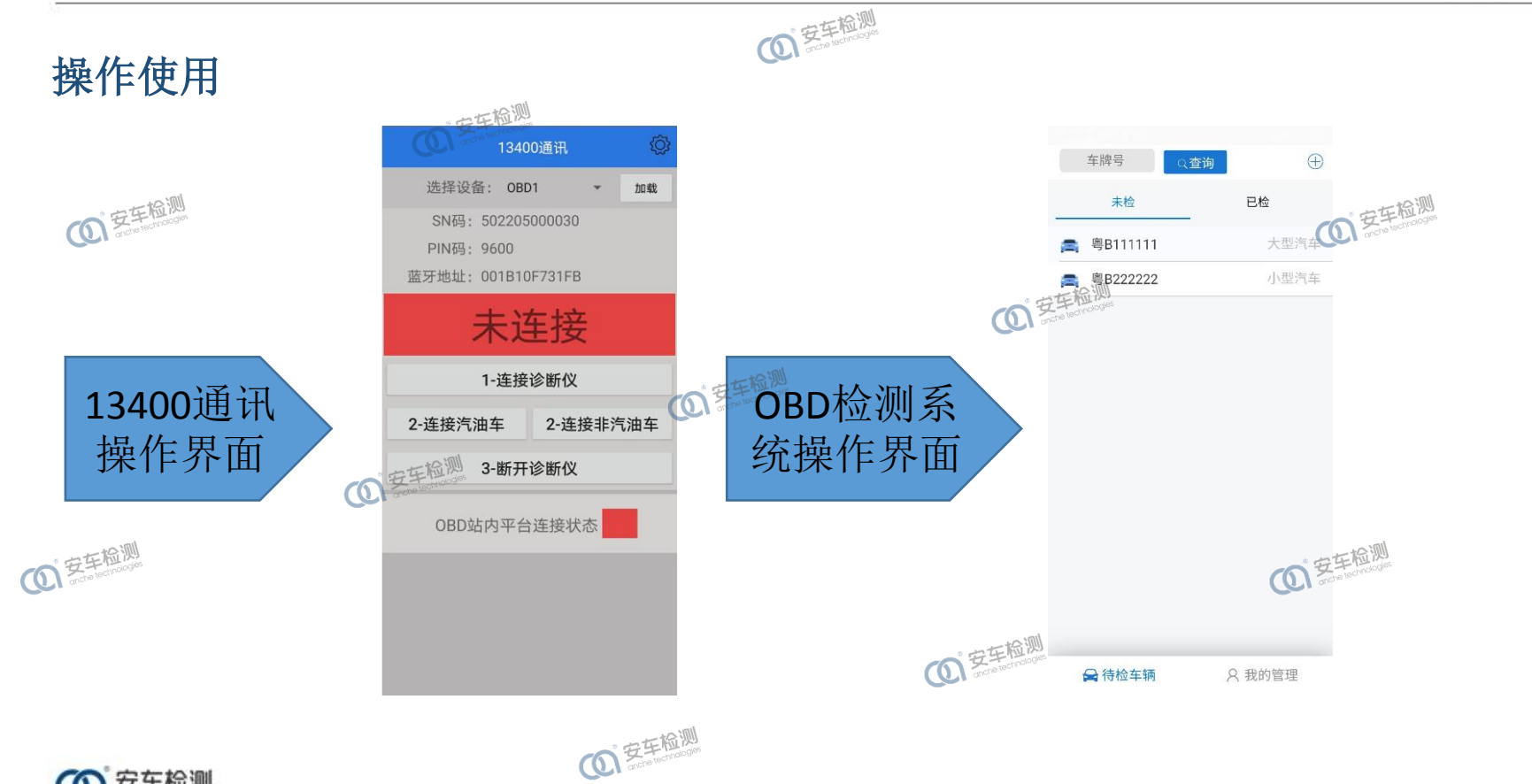

**4 安车检测 1 安东检测** 

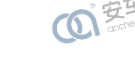

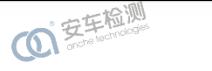

### 000000

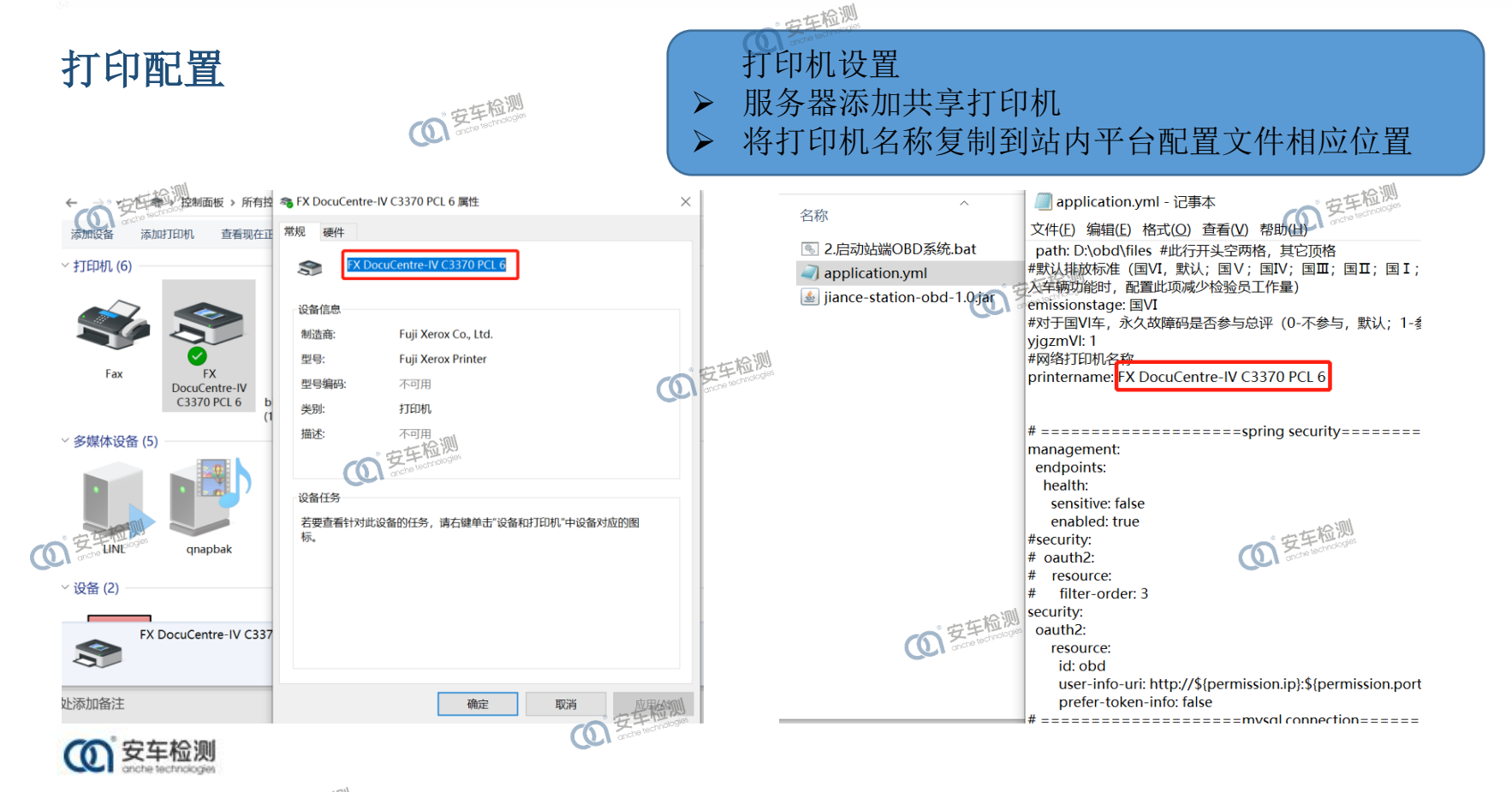

**1255年检测** 

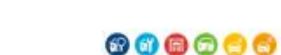

**(O) 安车检测** 

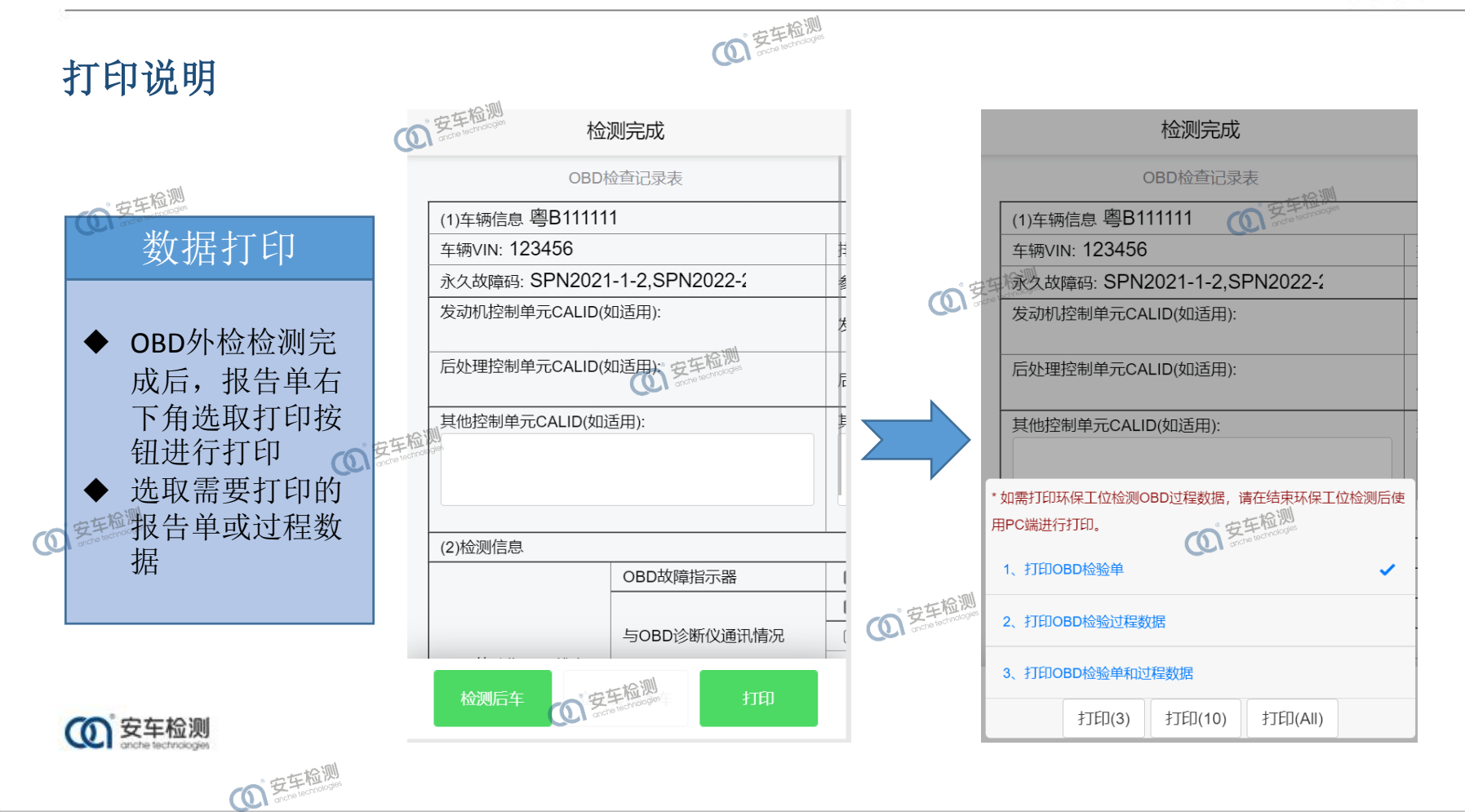

4 安车检测

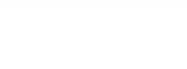

### 000000

**1 安车检测** 

**(0) 多生检测** 

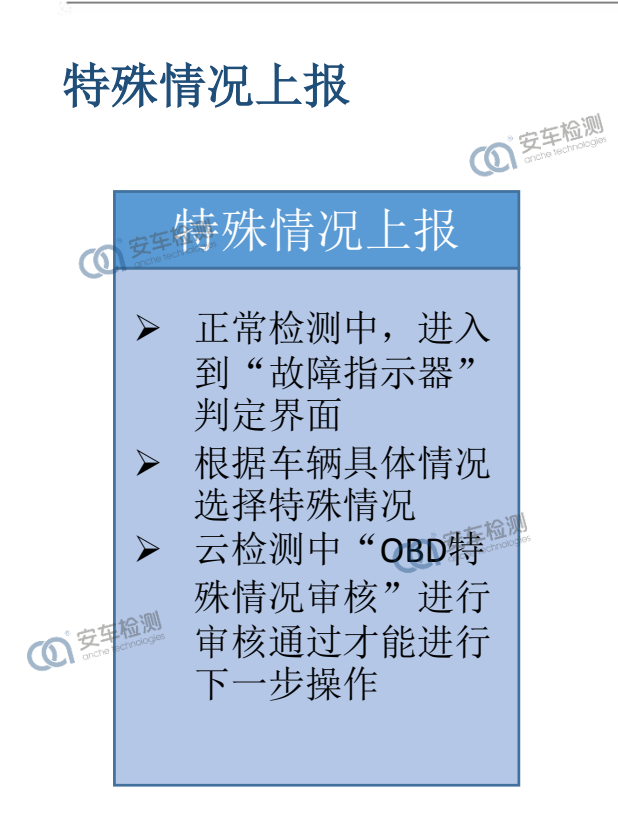

**1 安车检测** 

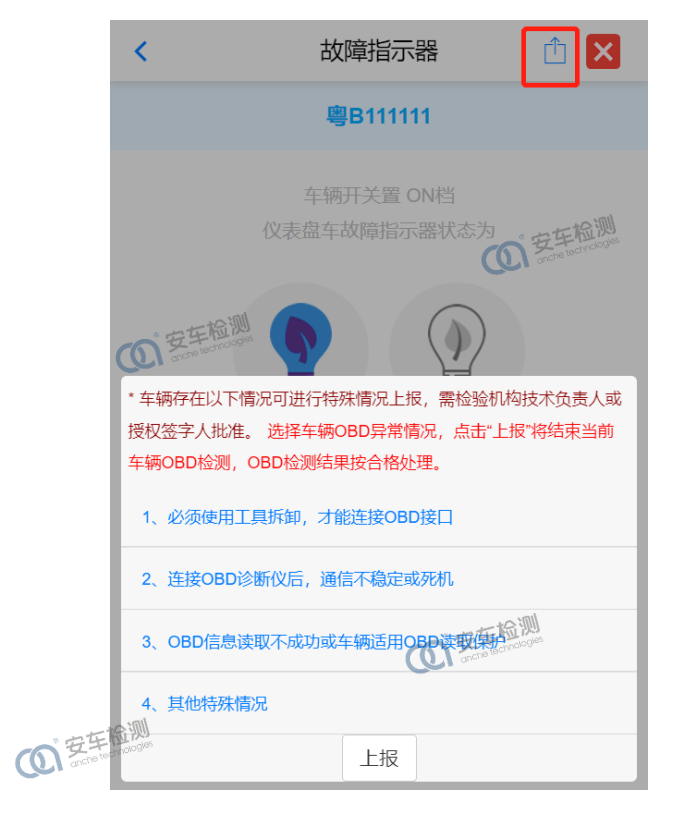

**COI 安车检测** 

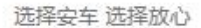

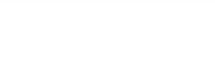

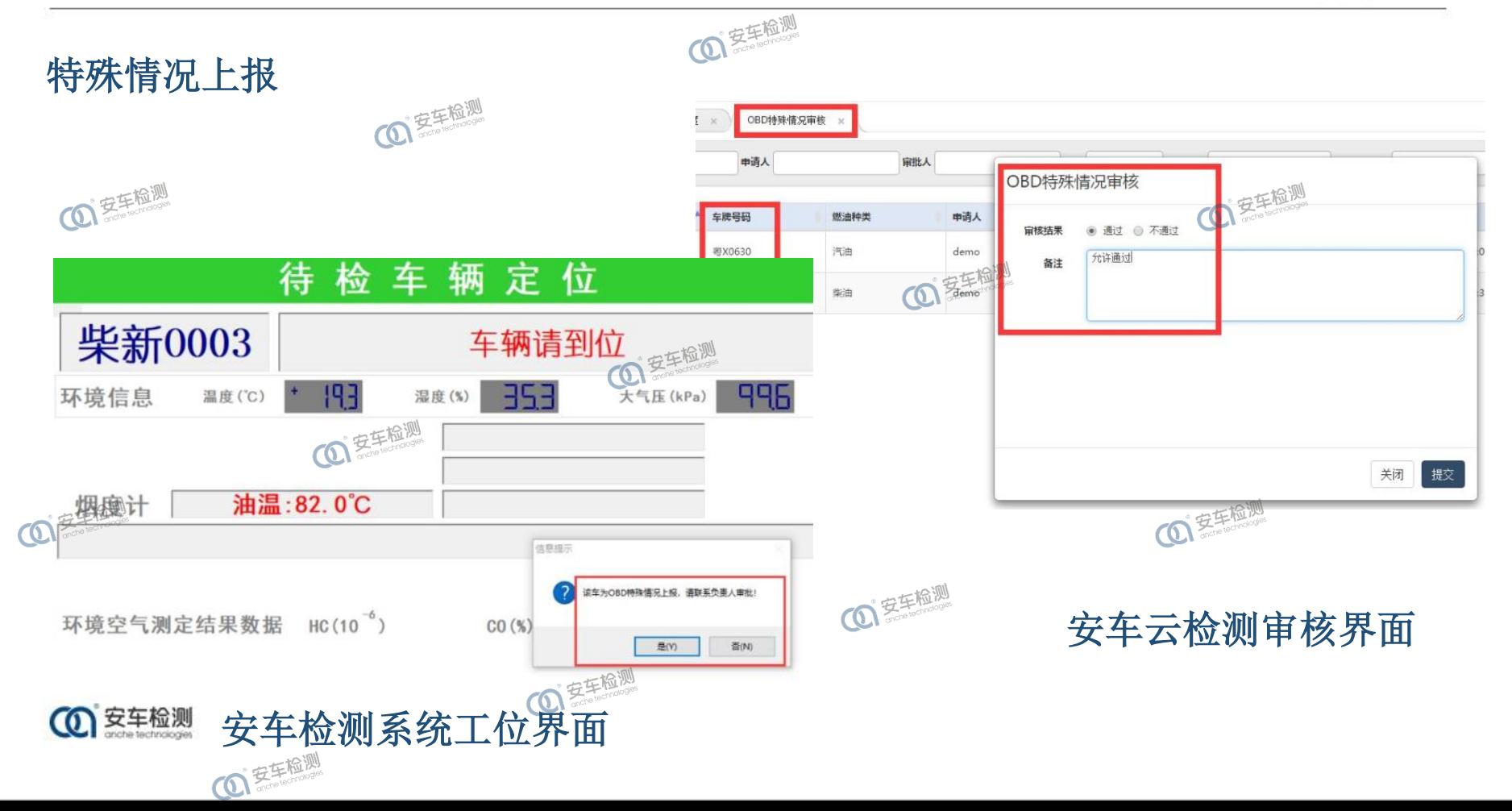

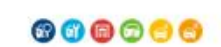

**OI 丢车检测** 

 $\bullet$  $\cdot$   $\qquad$ 

08D诊断仪<br>\*\*\*\*\*

180 : 0 : 0 19 10 8

**© 新D91TB (II)** 

**1 安车检测** 

**1 安车检测** 

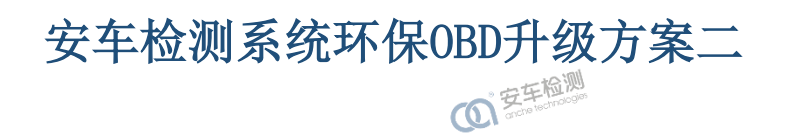

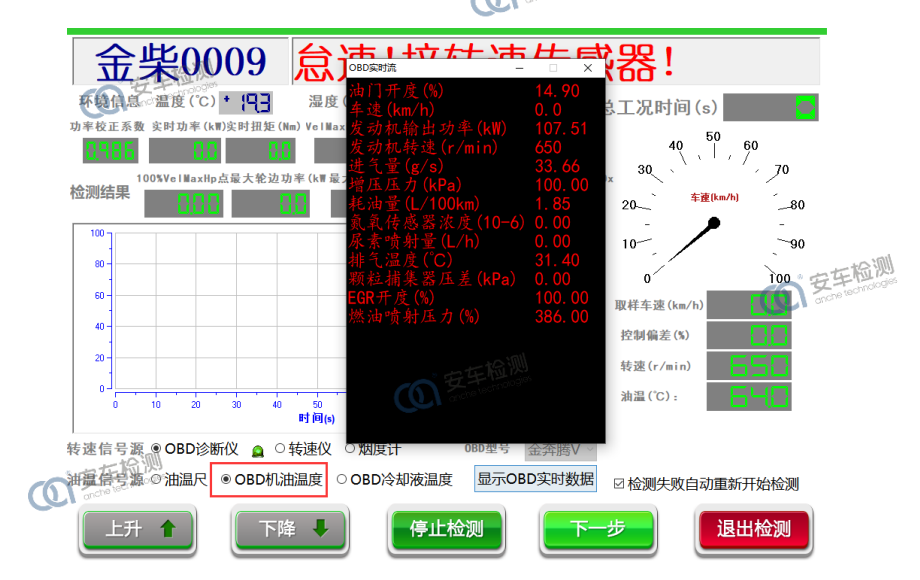

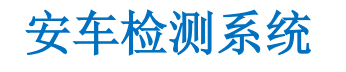

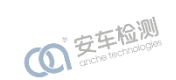

CO<sup>ZEM</sup>

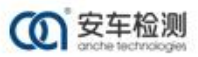

**1 安东检测** 

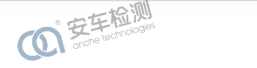

000000

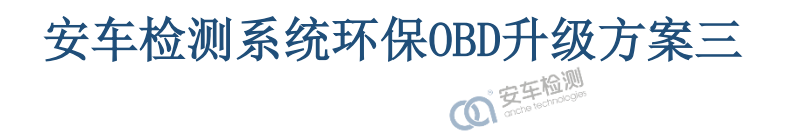

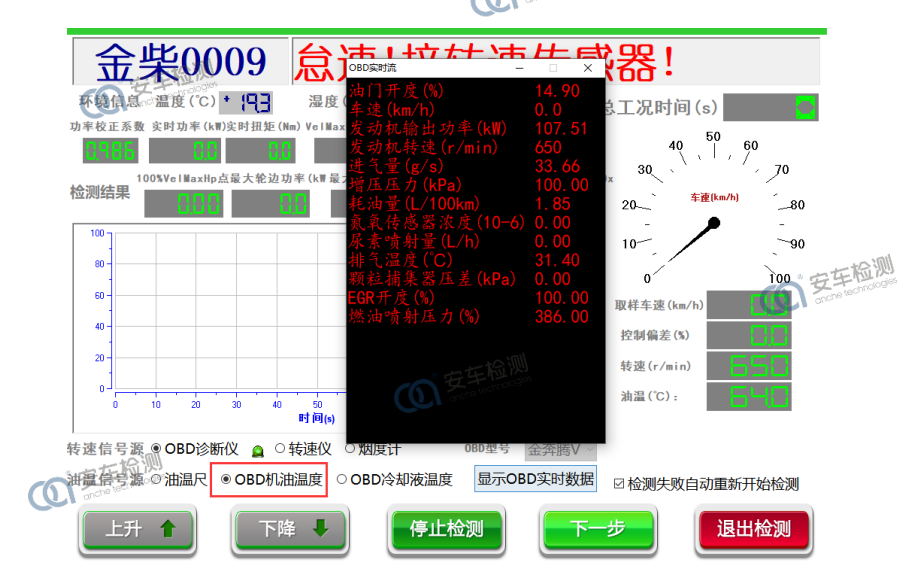

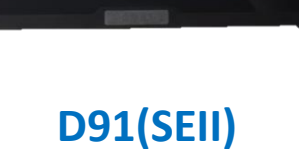

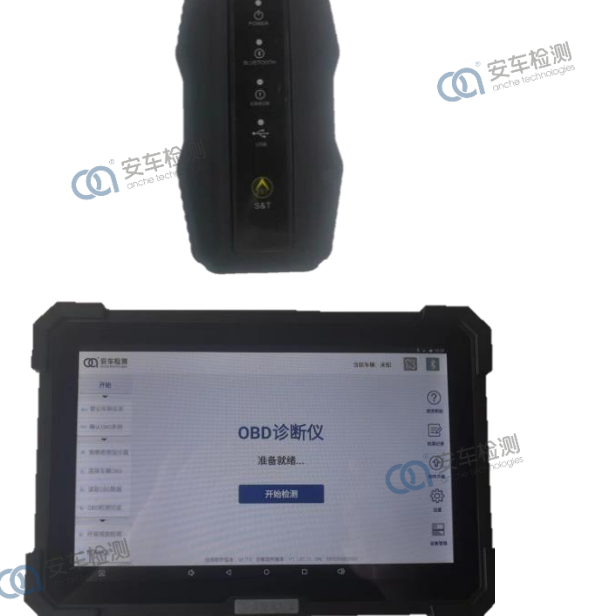

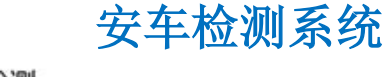

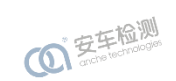

CO<sup>ZIERU</sup>

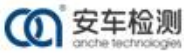

**1 安东检测** 

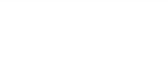

#### 000000

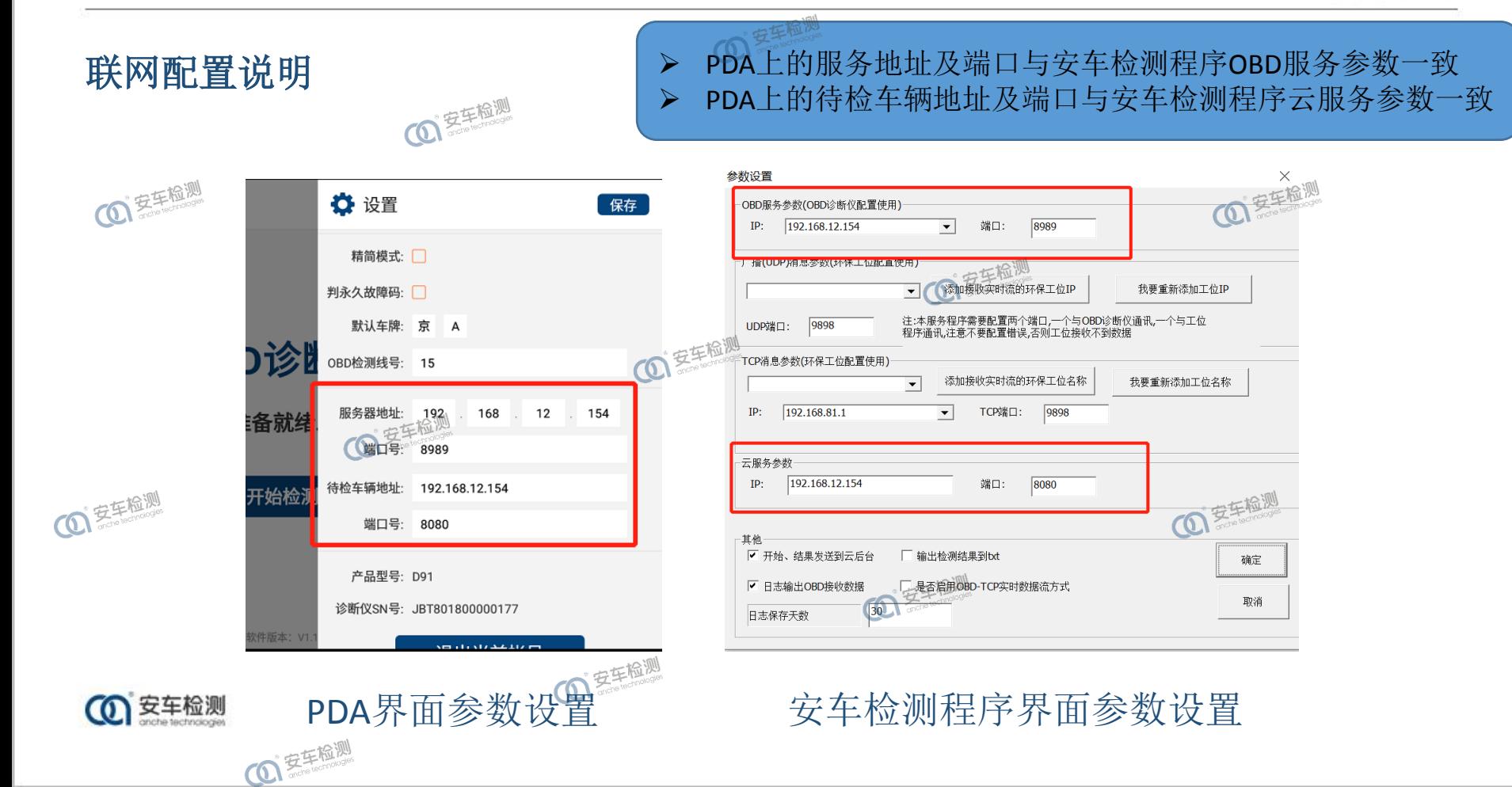

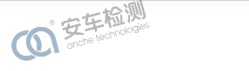

### 000000

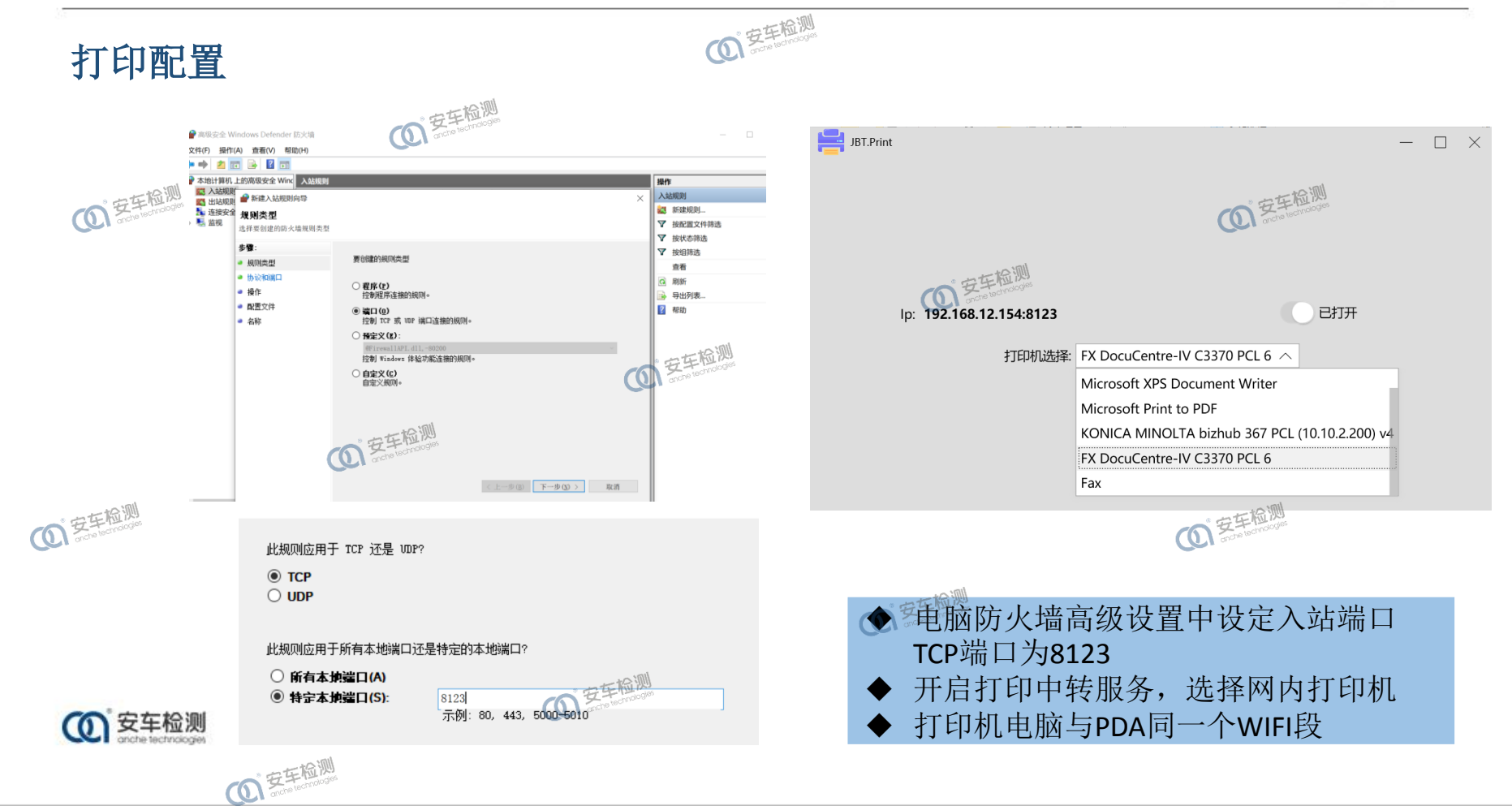

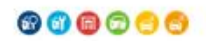

O ZERLA

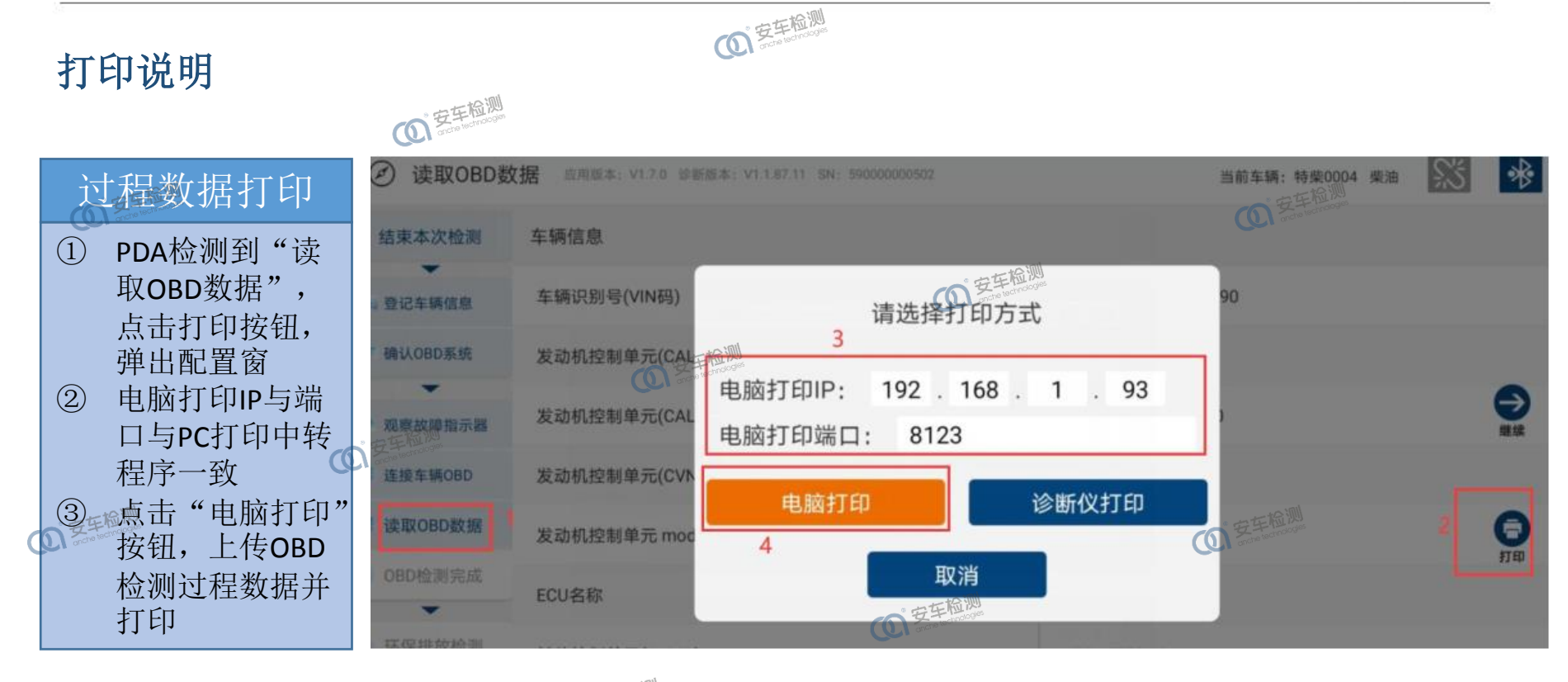

4 安车检测

**1 安车检测** 

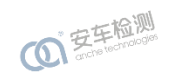

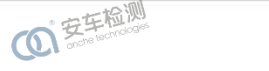

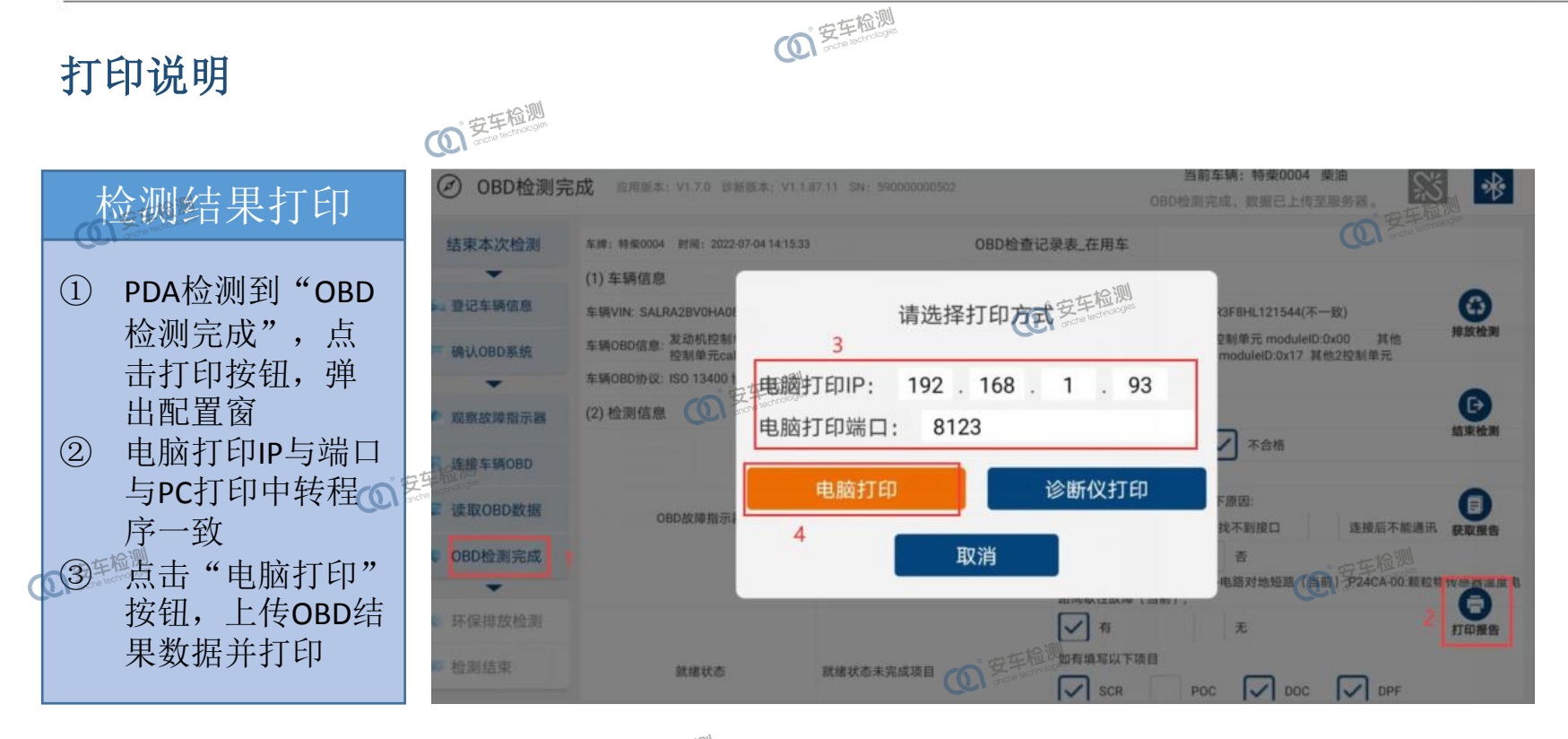

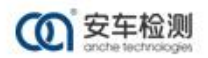

**12 至生检测** 

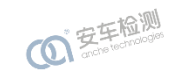

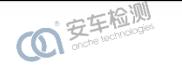

### 000000

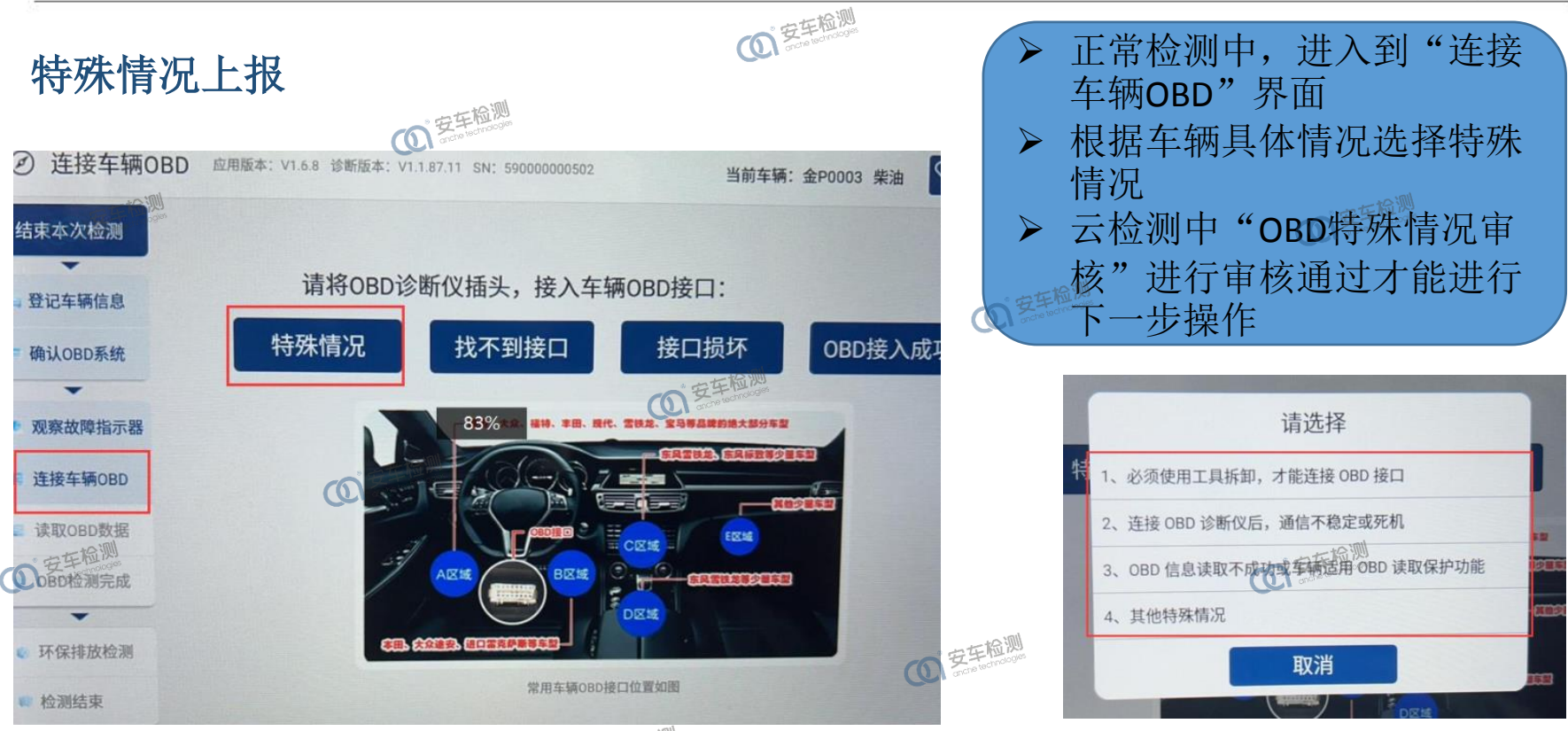

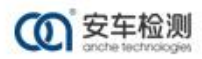

**1 安车检测** 

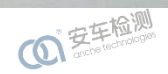

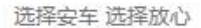

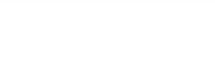

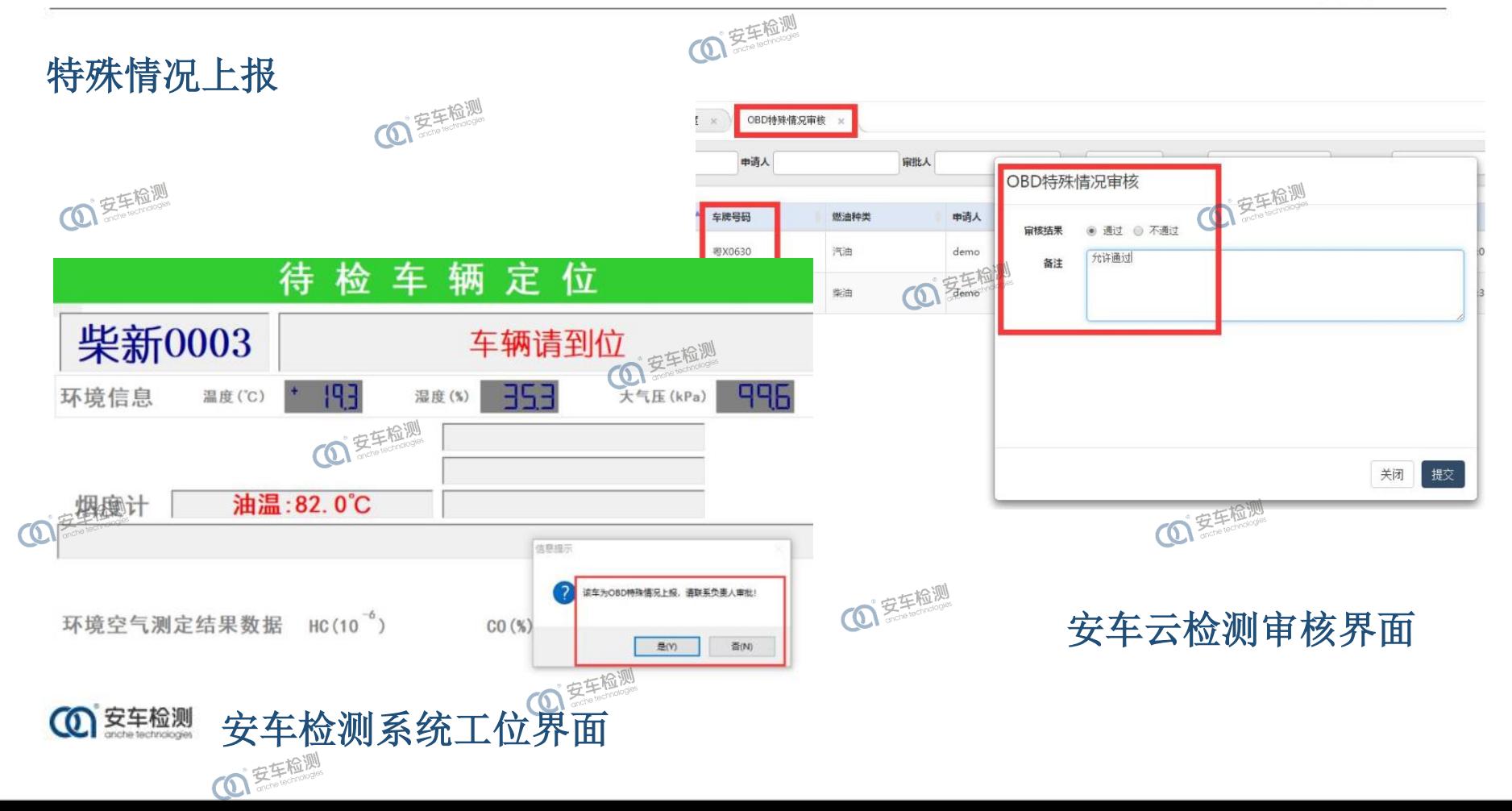

000000

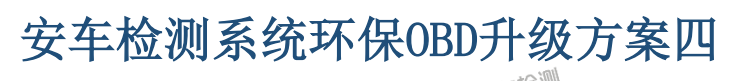

## 自由加速排放性能测试

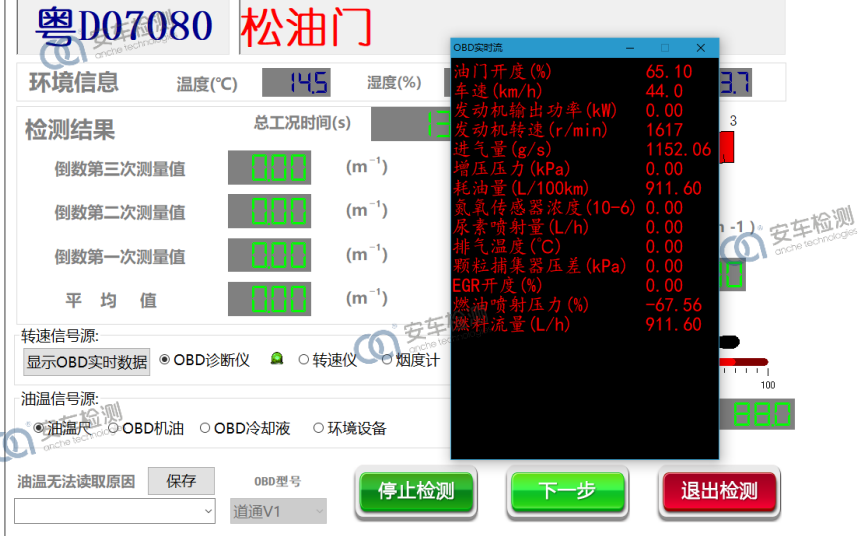

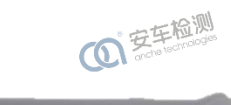

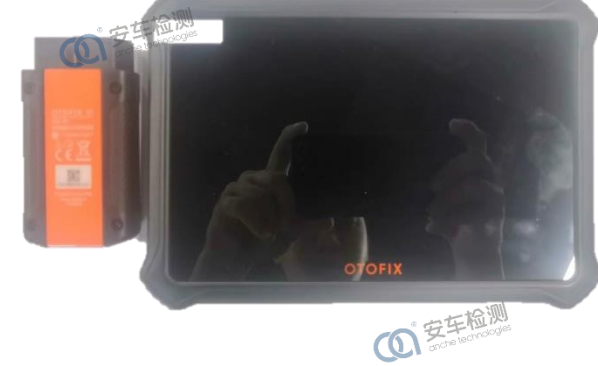

O ZERLA

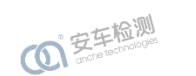

**+**

OF EFFERENCE

### **OTOFIXAC**

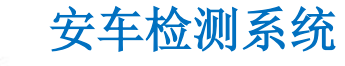

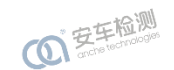

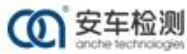

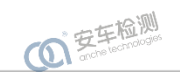

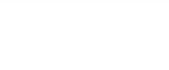

#### 000000

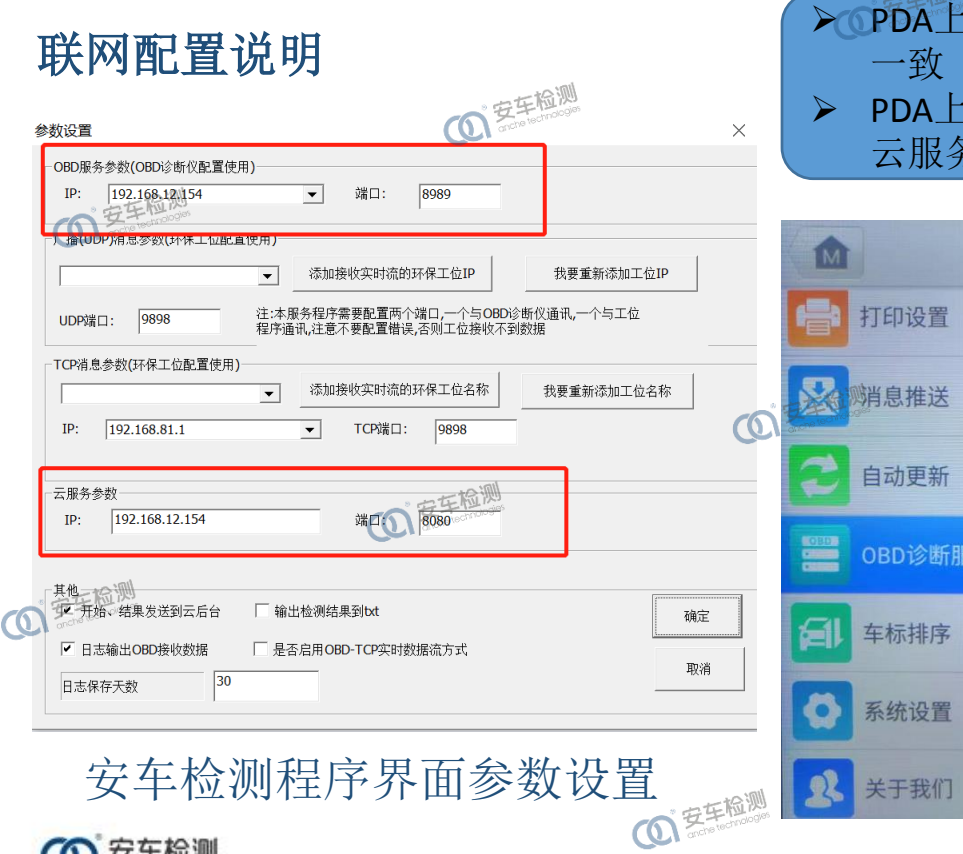

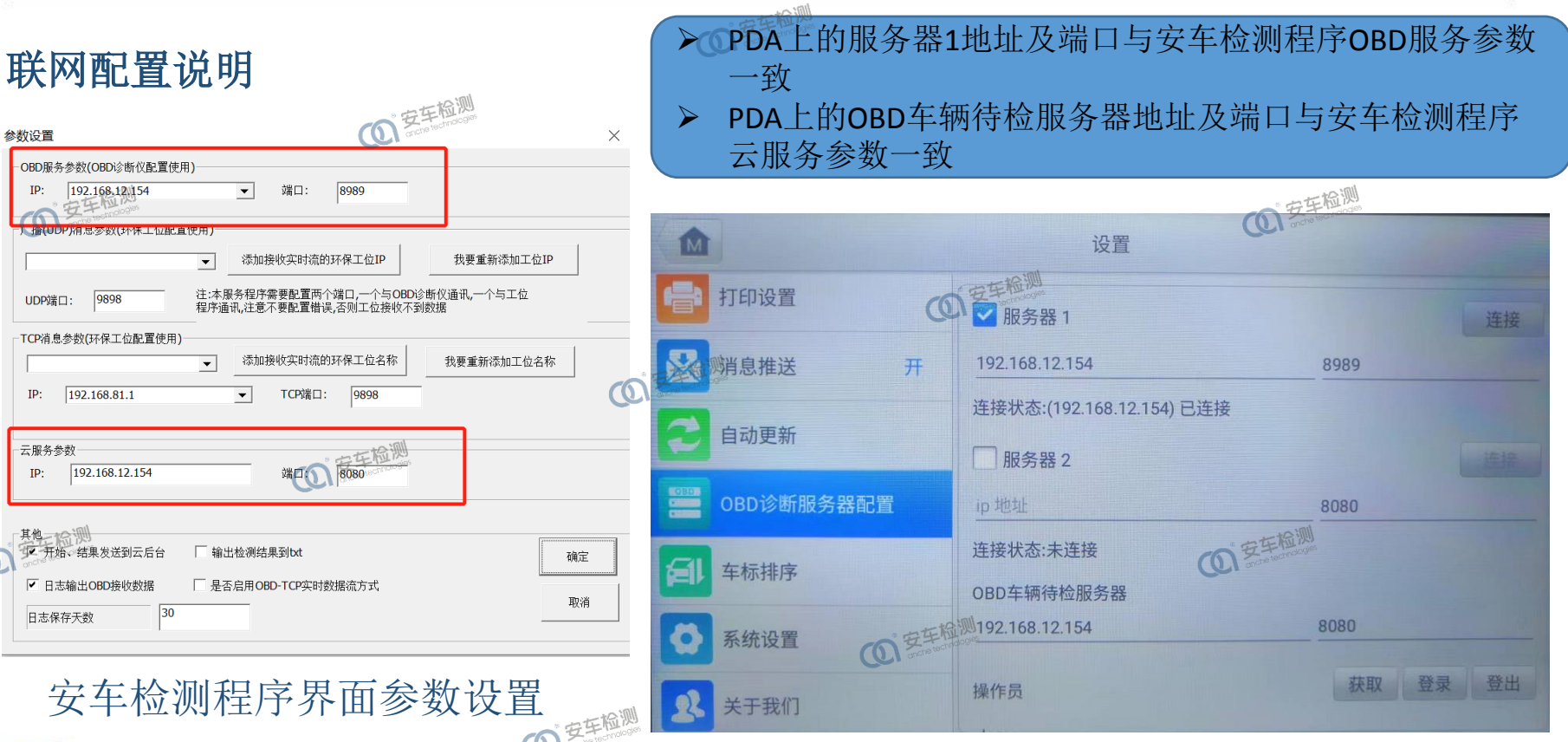

### PDA界面参数设置

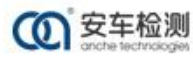

**1 安东检测** 

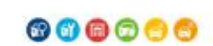

**(0) 安车检测** 

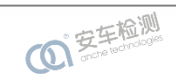

## 打印配置说明

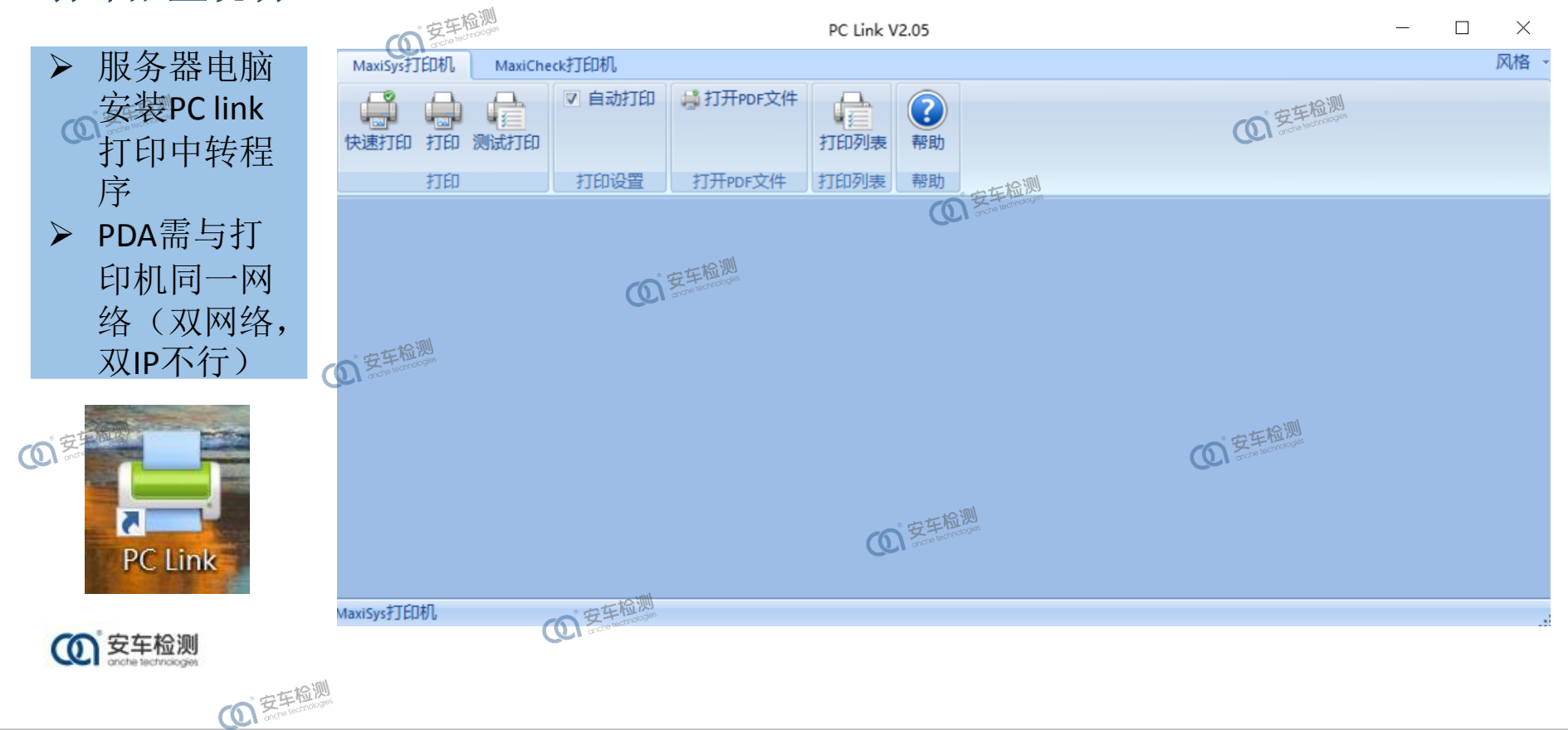

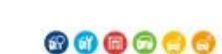

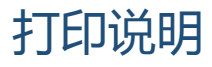

OBD正常检测时, 在实时流数据 界面,点击中 间的打印机图 标,可选择需 要打印的数据, 同步到电脑端 进行打印

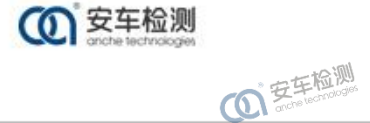

 $\overline{\mathbb{O}}$ 

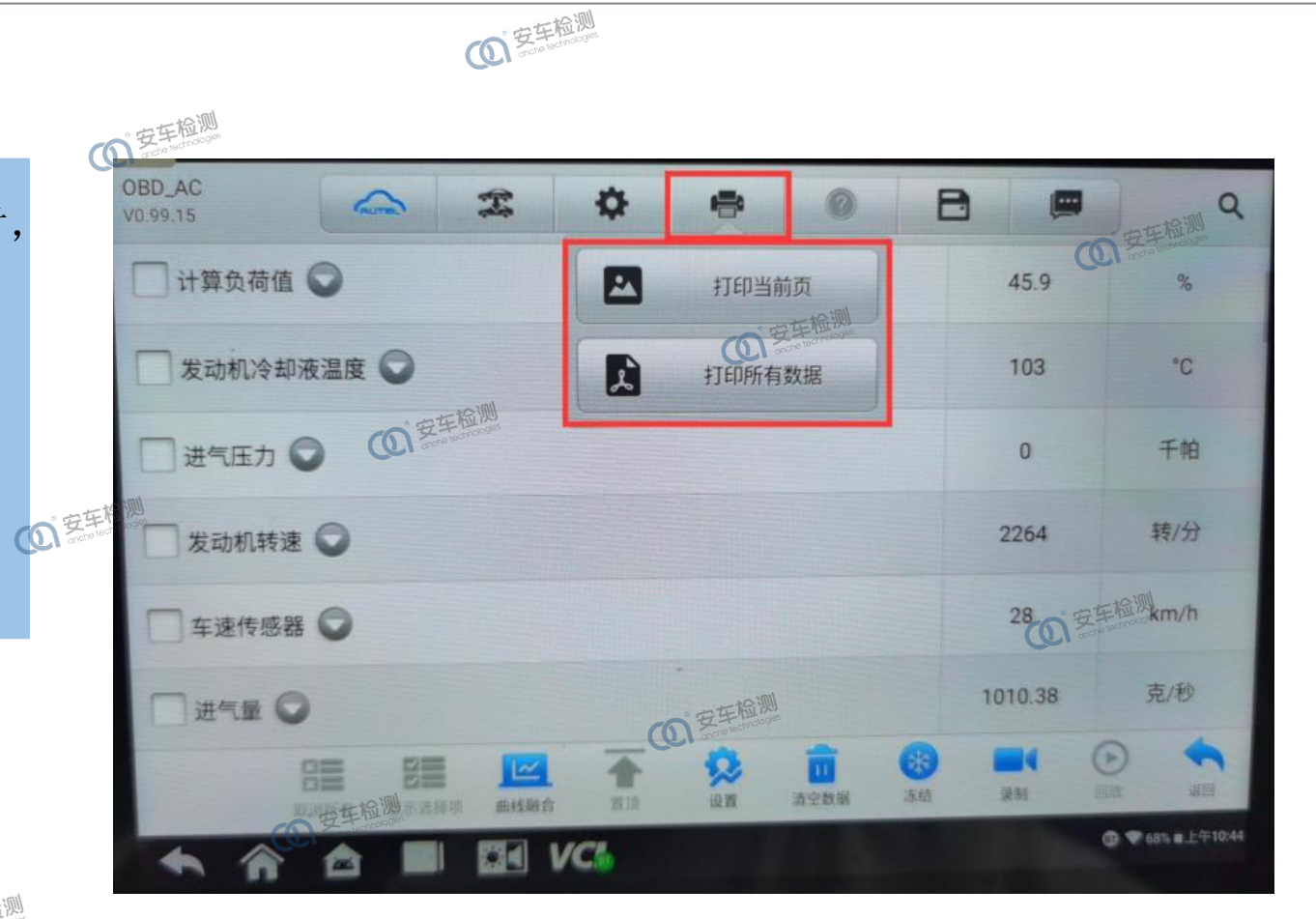

O ZERLA

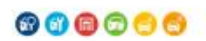

OFFERING

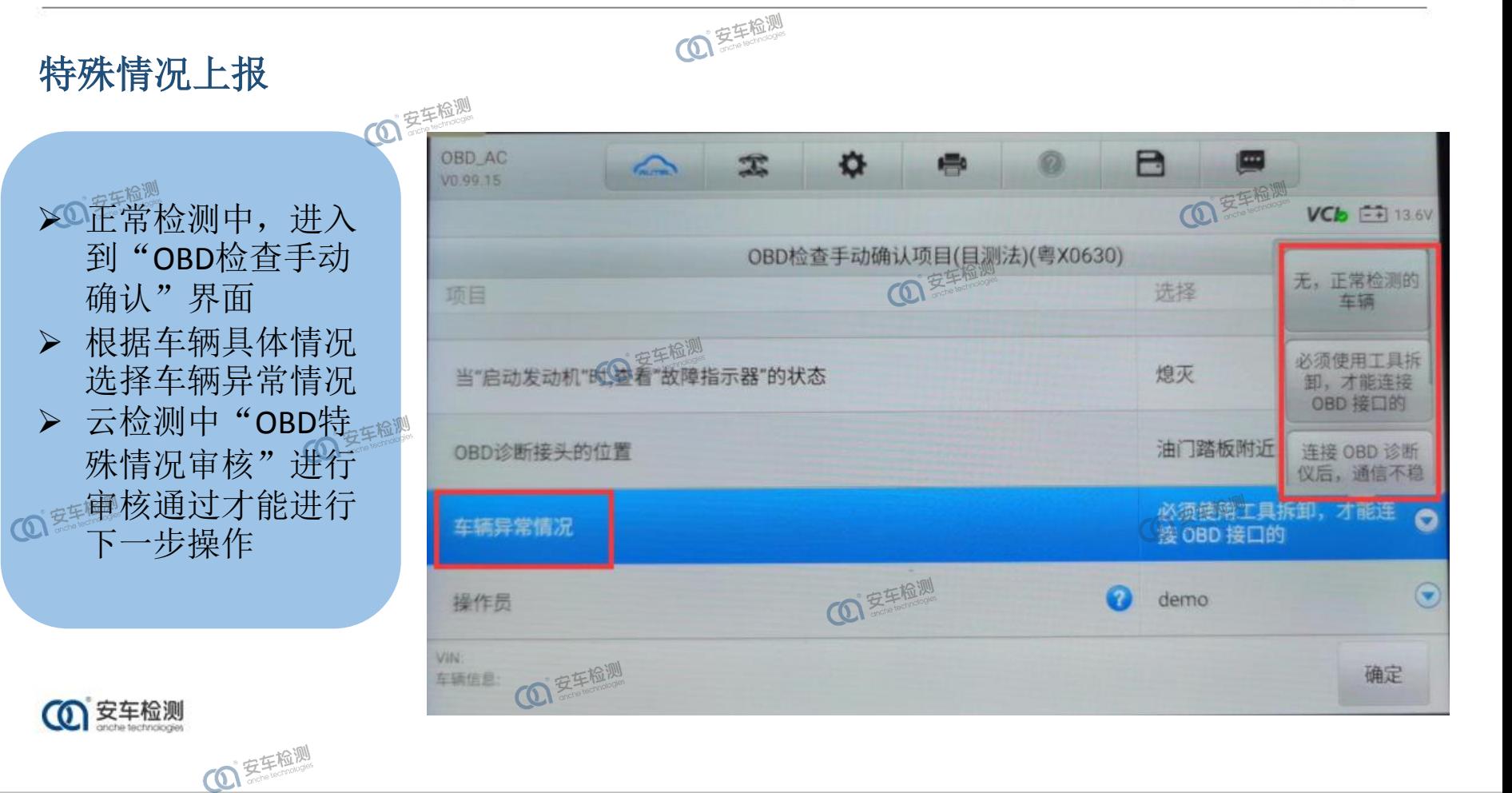

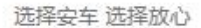

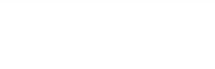

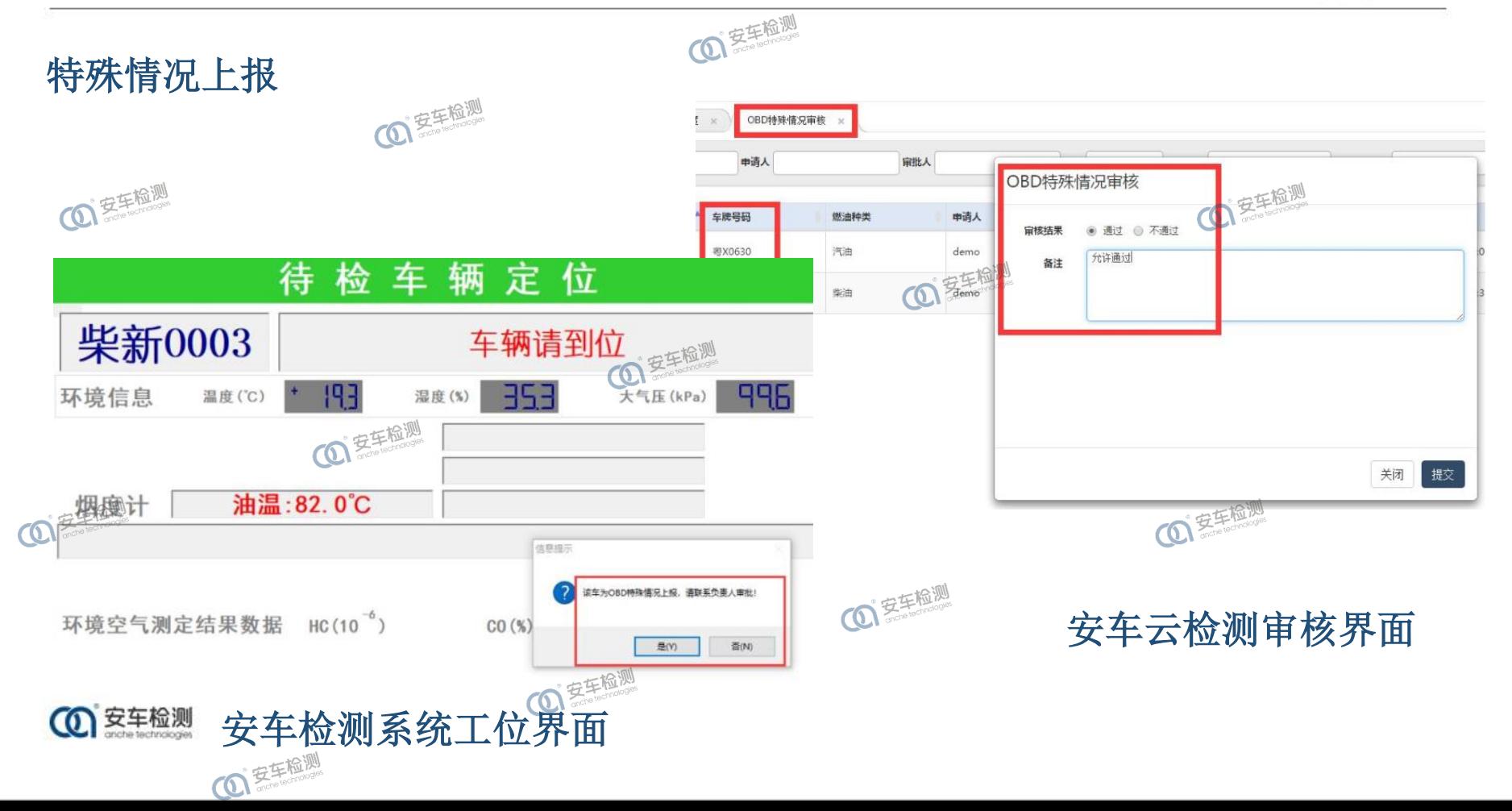

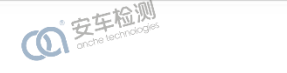

000000

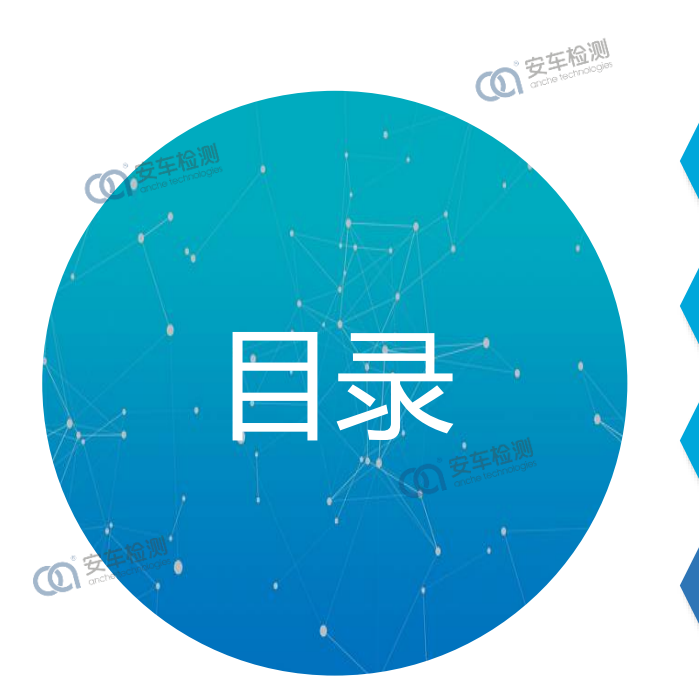

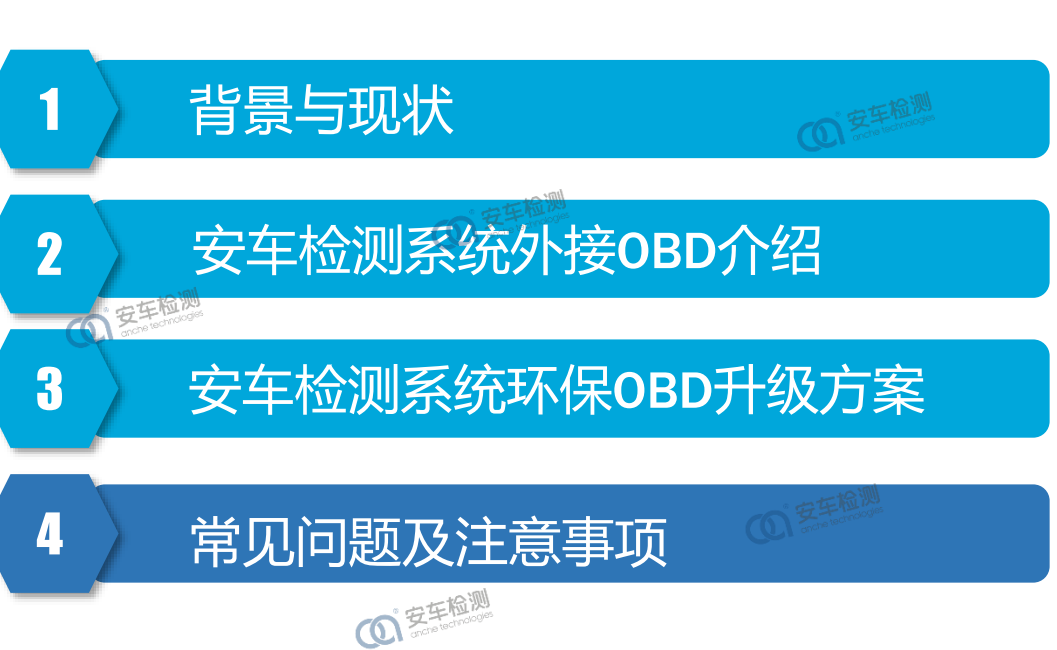

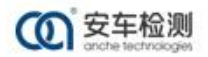

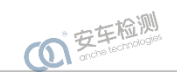

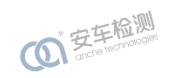

**(0) 安车检测** 

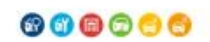

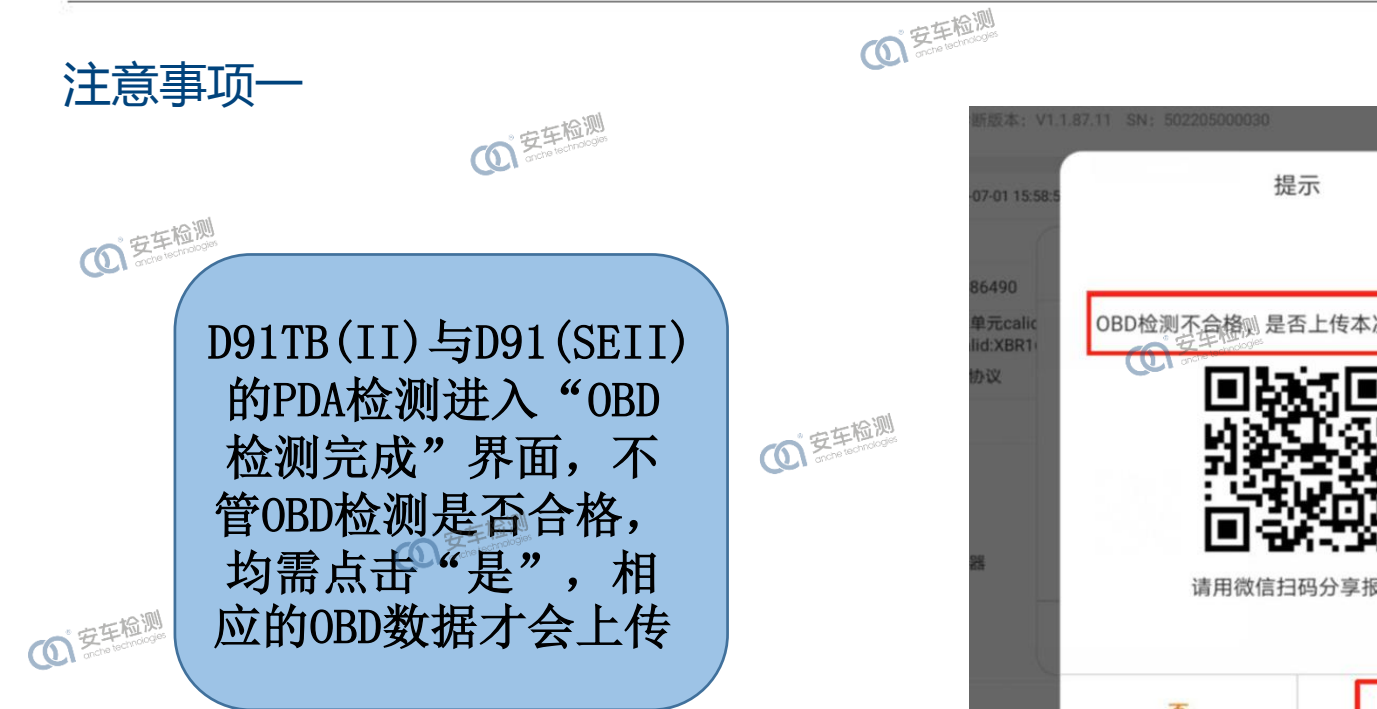

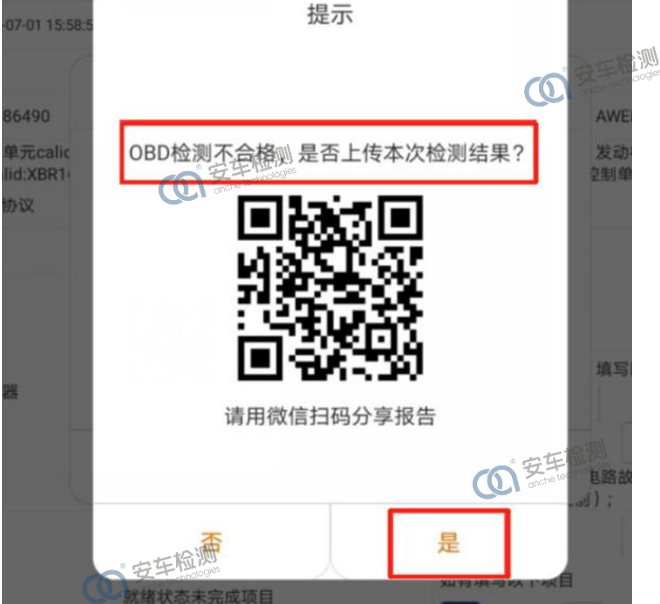

(O) 安车检测

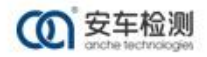

**1 安车检测** 

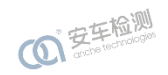

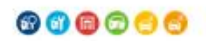

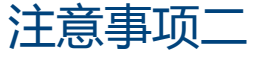

D91TB(II)与 D91 (SEII)的PDA检 测进入"排放检测" 界面,如弹出"数 据流格式错误"窗 口,需要结束检测, 重新插上OBD, PDA 外检流程重新操作

**101 宝车检测** 

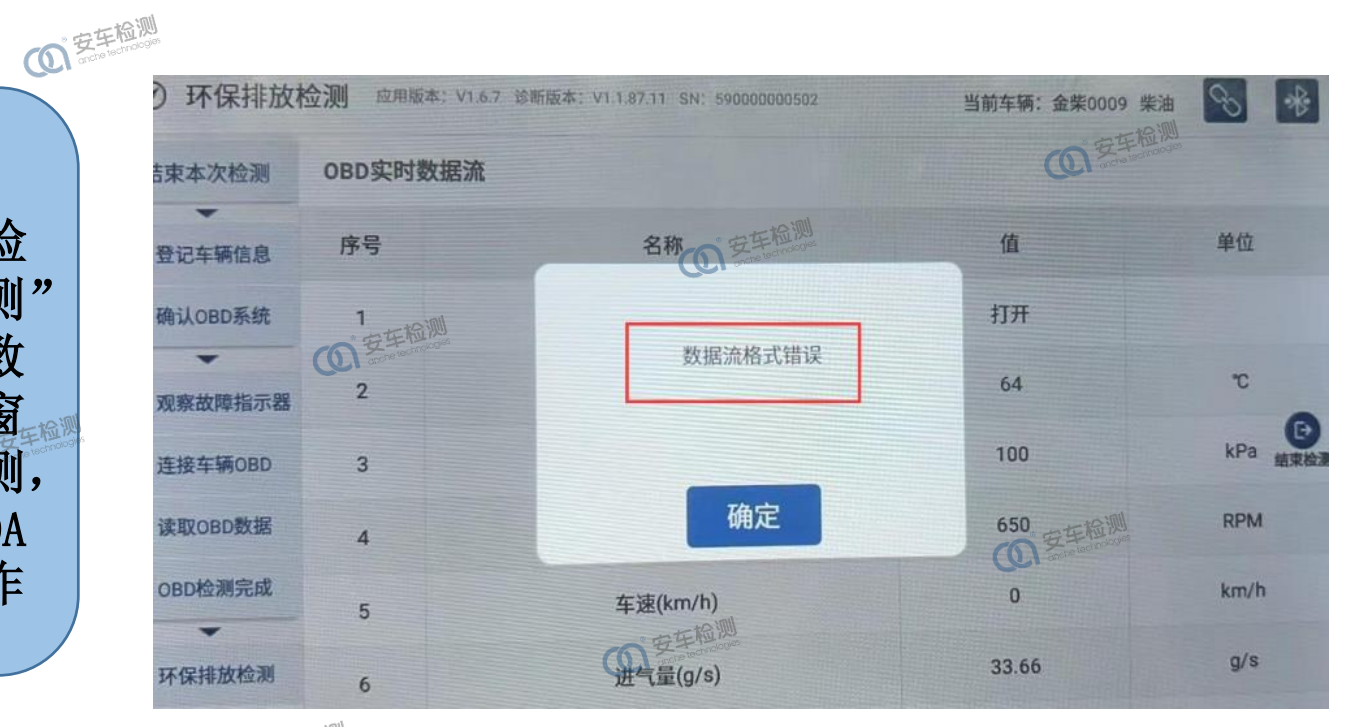

**COI<sup>安车检测</sup>** 

OF EFFER

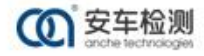

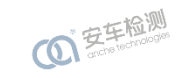

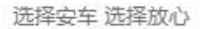

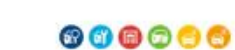

**COI 安车检测** 

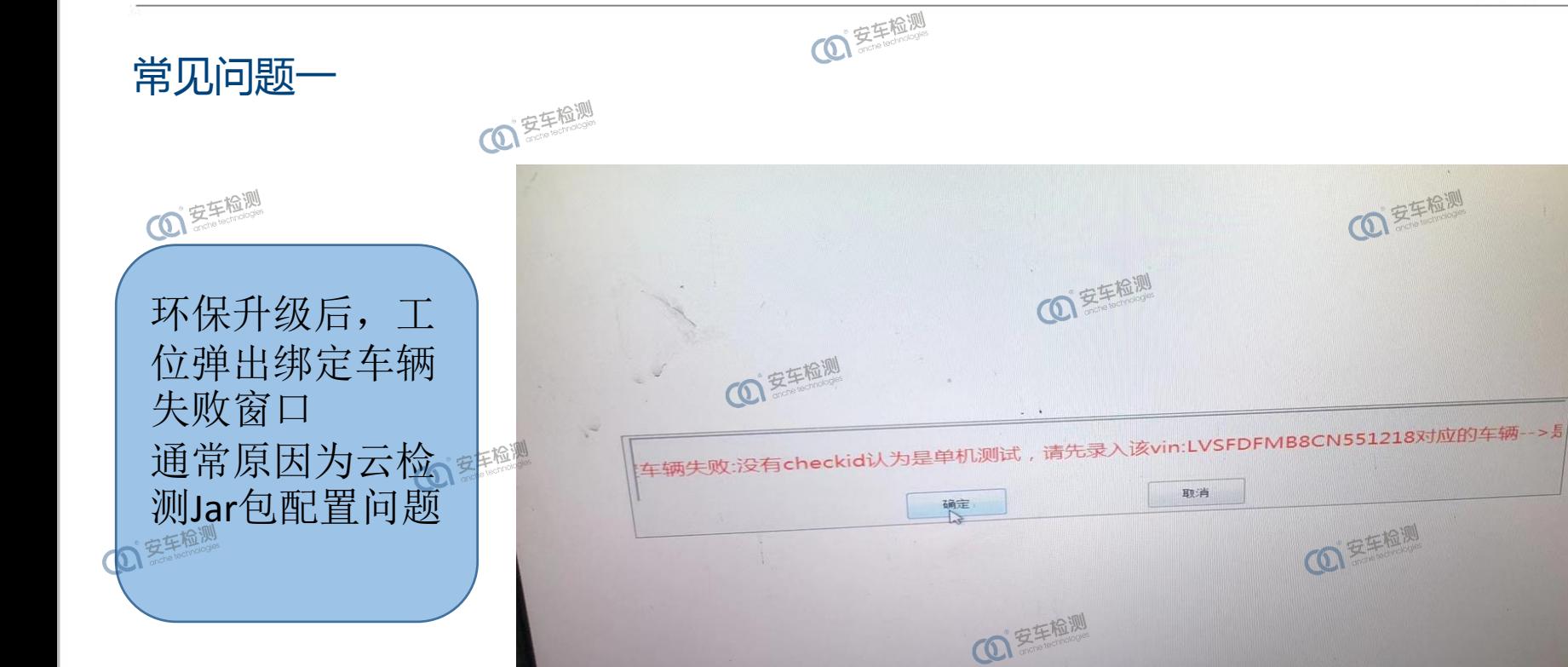

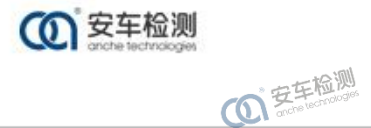

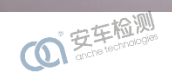

 $\mathbf{C}$ 

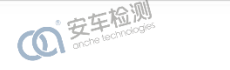

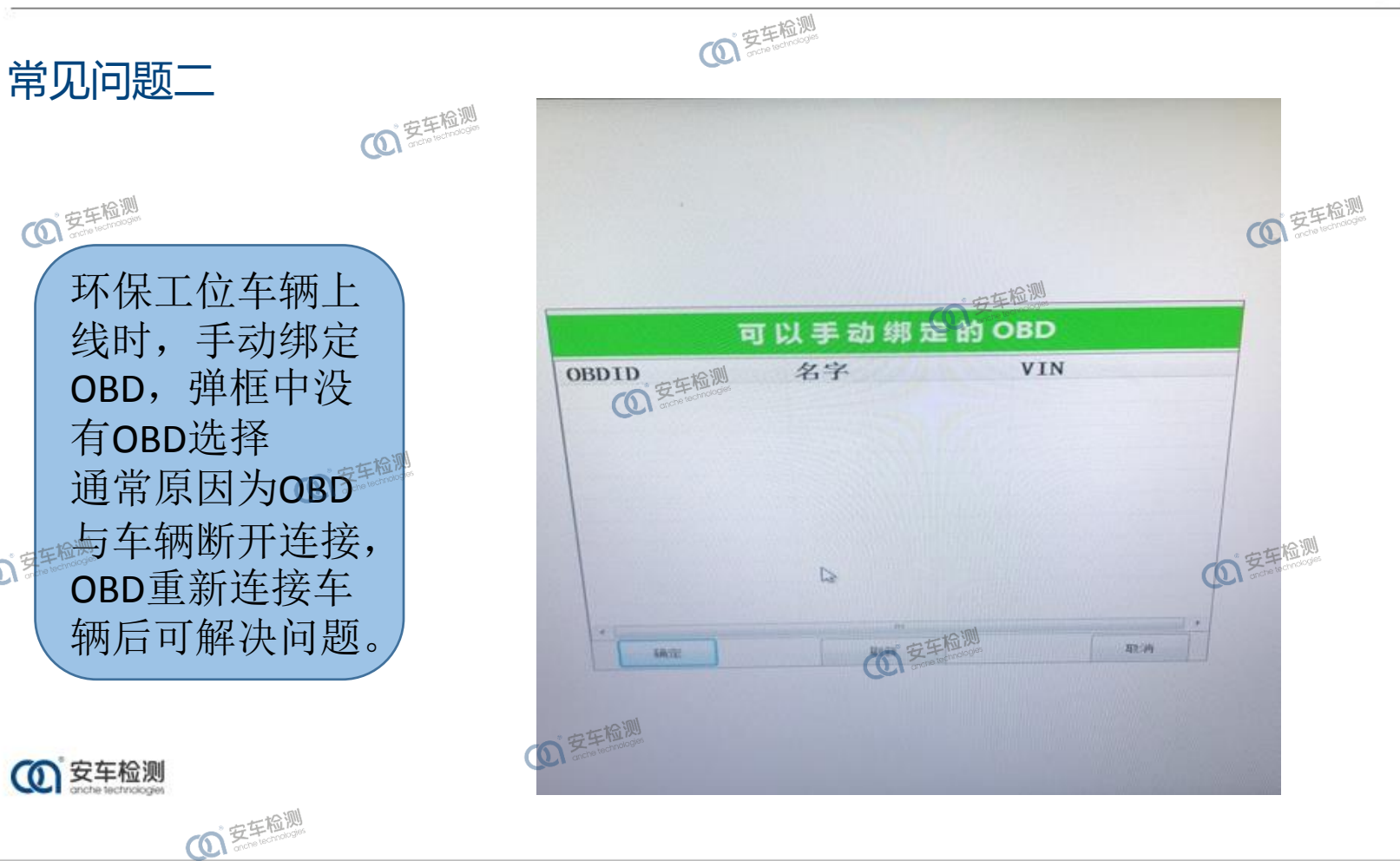

**4 安车检测** 

 $\mathbf{O}^{\frac{1}{2} \frac{1}{2} \frac{$ 

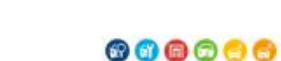

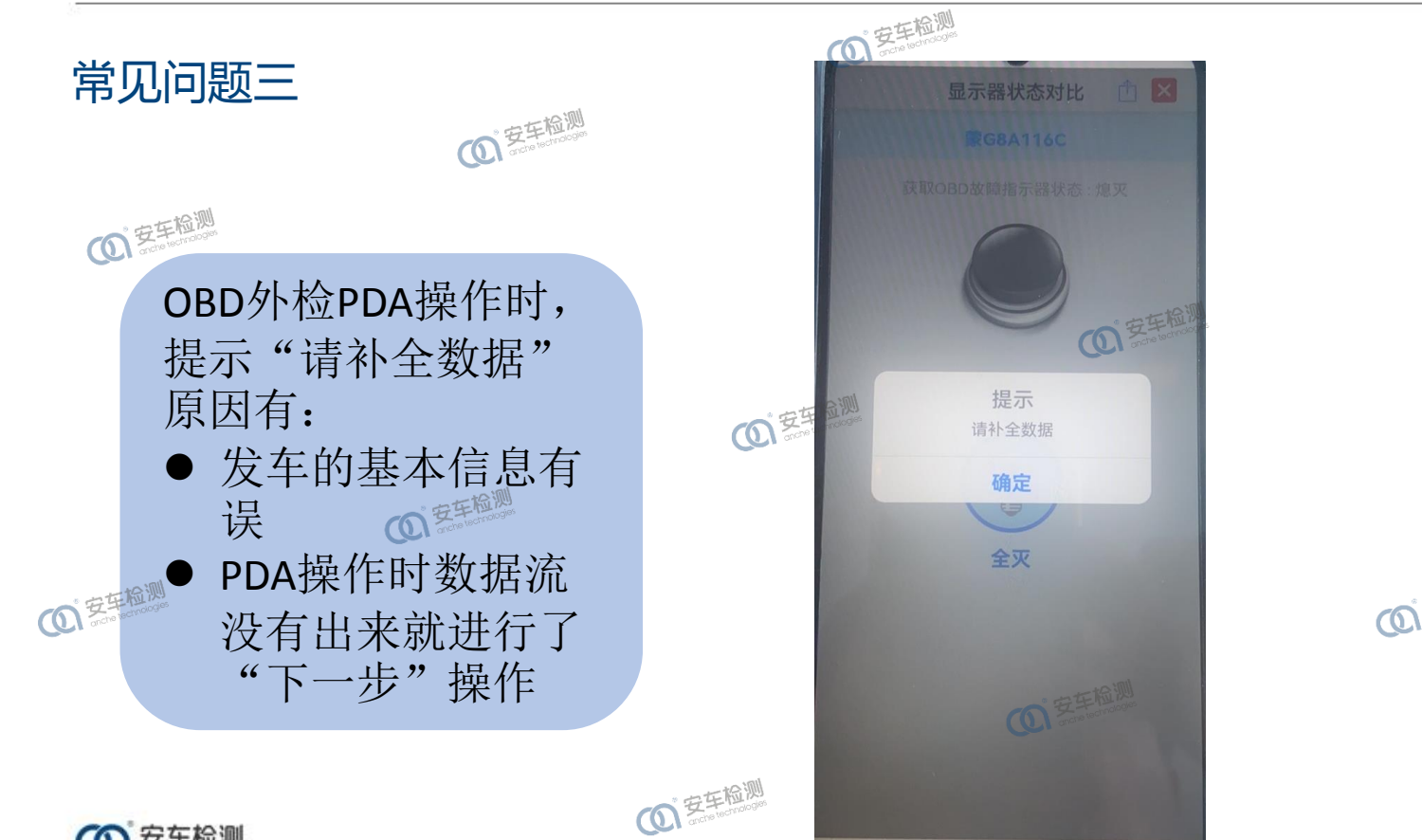

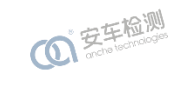

O ZERLA

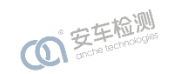

(0) 安车检测

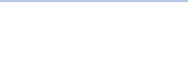

## 000000

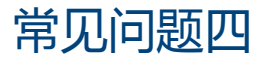

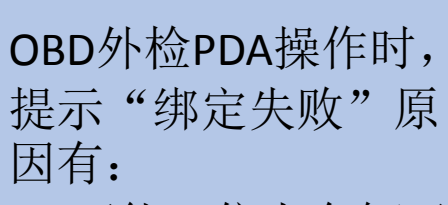

**101至车检测** 

 可能工位上车辆已 提前上线,需退出 co<sup>家哪</sup>● 未知PDA绑定, 可 重启OBD站端服务

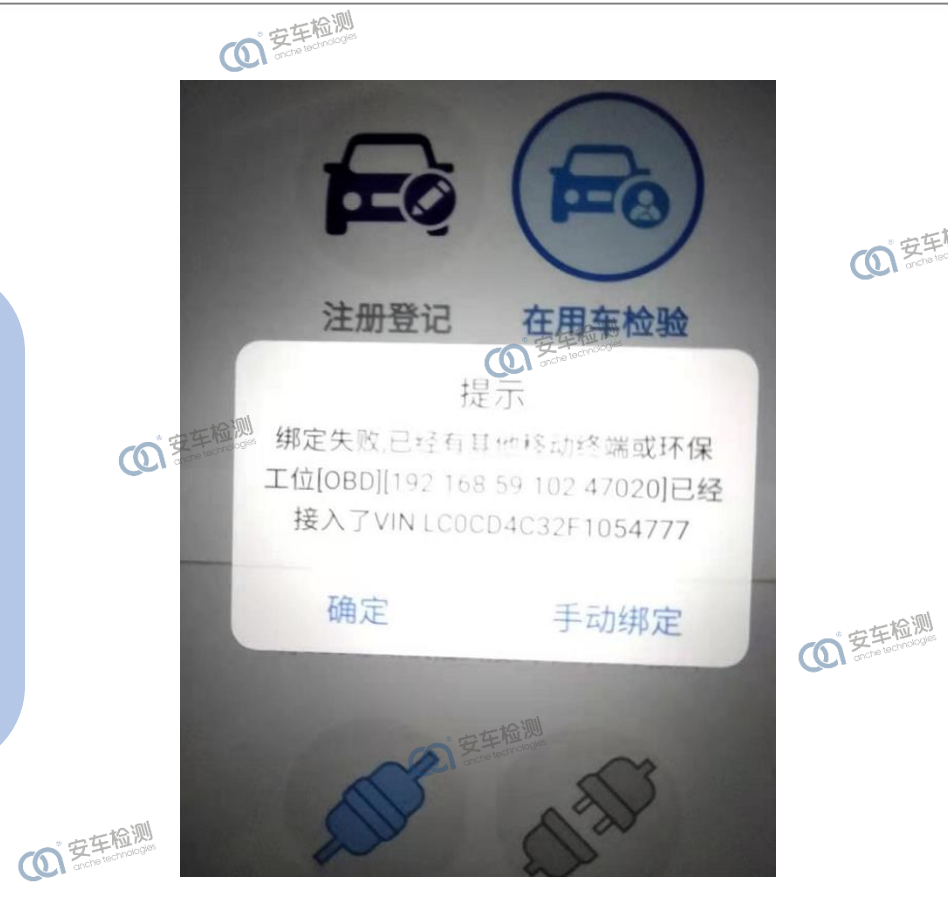

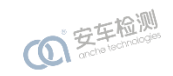

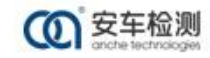

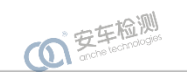

(1) 安车检测

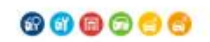

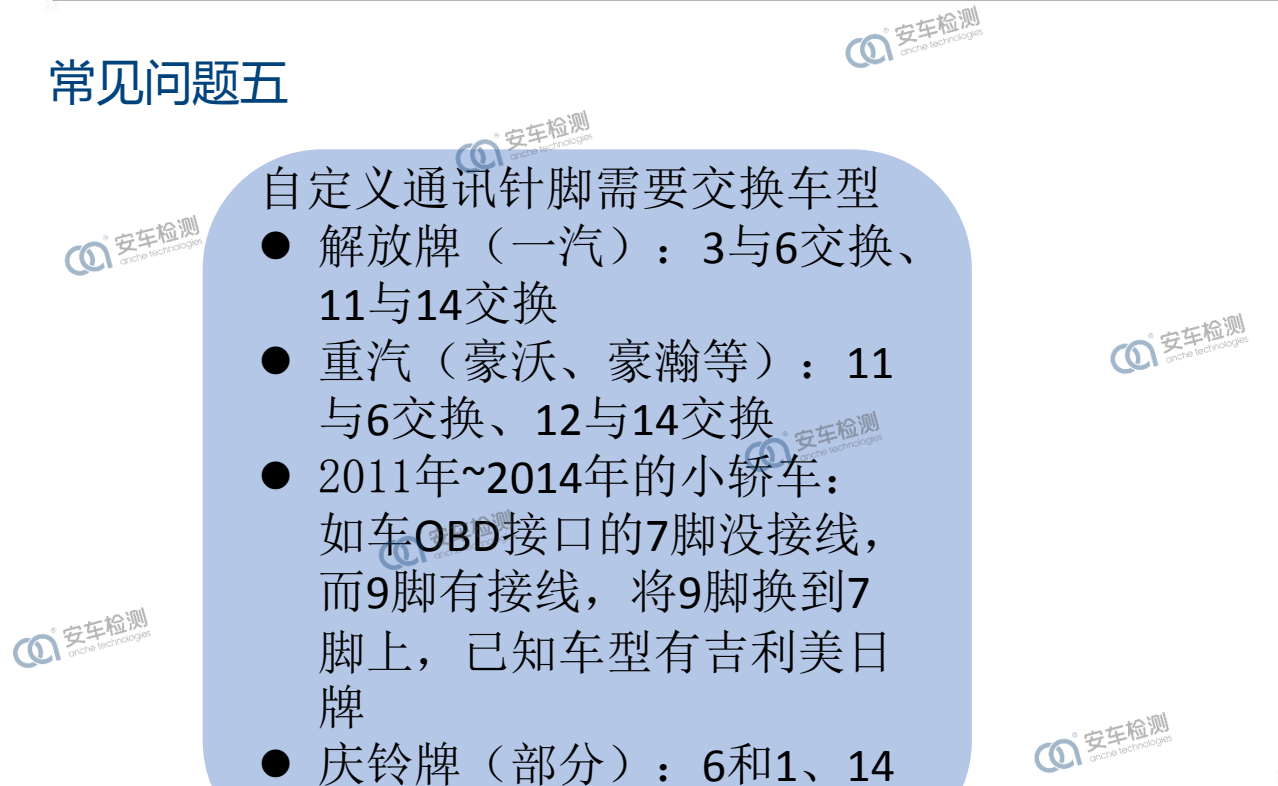

**121年检测** 

和9交换

**1 安东检测** 

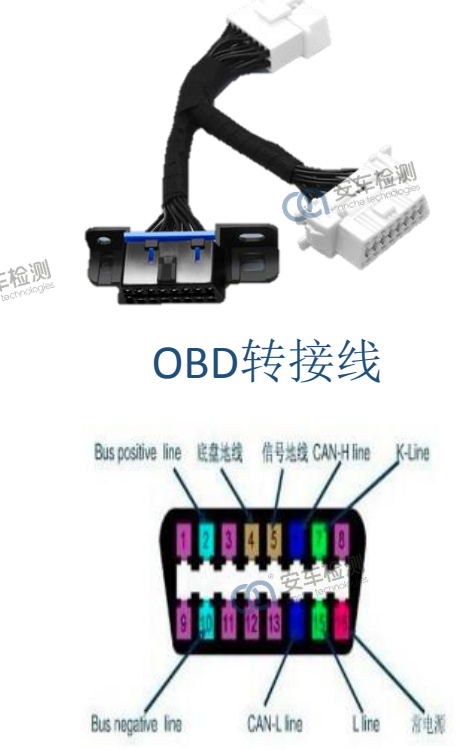

(O) 安车检测

车辆OBD接口定义图

# 谢谢聆听! T H A N K Y O U !

地址:深圳市南山区学府路63号高新区联合总部大厦35楼 电话:(0755)86182188 传真:(0755)86182379 邮箱:anche@anche.cn 网址: www.anche.cn 的印刷面手手